## Untersuchung eines achtdimensionalen phänomenologischen Supersymmetrie-Modells für globale Fits

Robert Beckmann

Bachelorarbeit in Physik angefertigt im Physikalischen Institut

vorgelegt der Mathematisch-Naturwissenschaftlichen Fakultät der Rheinischen Friedrich-Wilhelms-Universität Bonn

Juli 2012

Ich versichere, dass ich diese Arbeit selbstständig verfasst und keine anderen als die angegebenen Quellen und Hilfsmittel benutzt sowie die Zitate kenntlich gemacht habe.

Referent: Dr. Philip Bechtle Koreferent: Prof. Dr. Klaus Desch

## **Danksagung**

Ich danke meinem Betreuer Herrn Dr. Philip Bechtle für die Bereitstellung des Themas, die Unterstüzung und geduldige Beantwortung sämtlicher Fragen. Auch danke ich Björn Sarrazin für die Hilfe bei der Aufsetzung der verwendeten Programme sowie Herrn Prof. Dr. Klaus Desch, in dessen Arbeitsgruppe ich diese Arbeit verfasst habe.

# **Inhaltsverzeichnis**

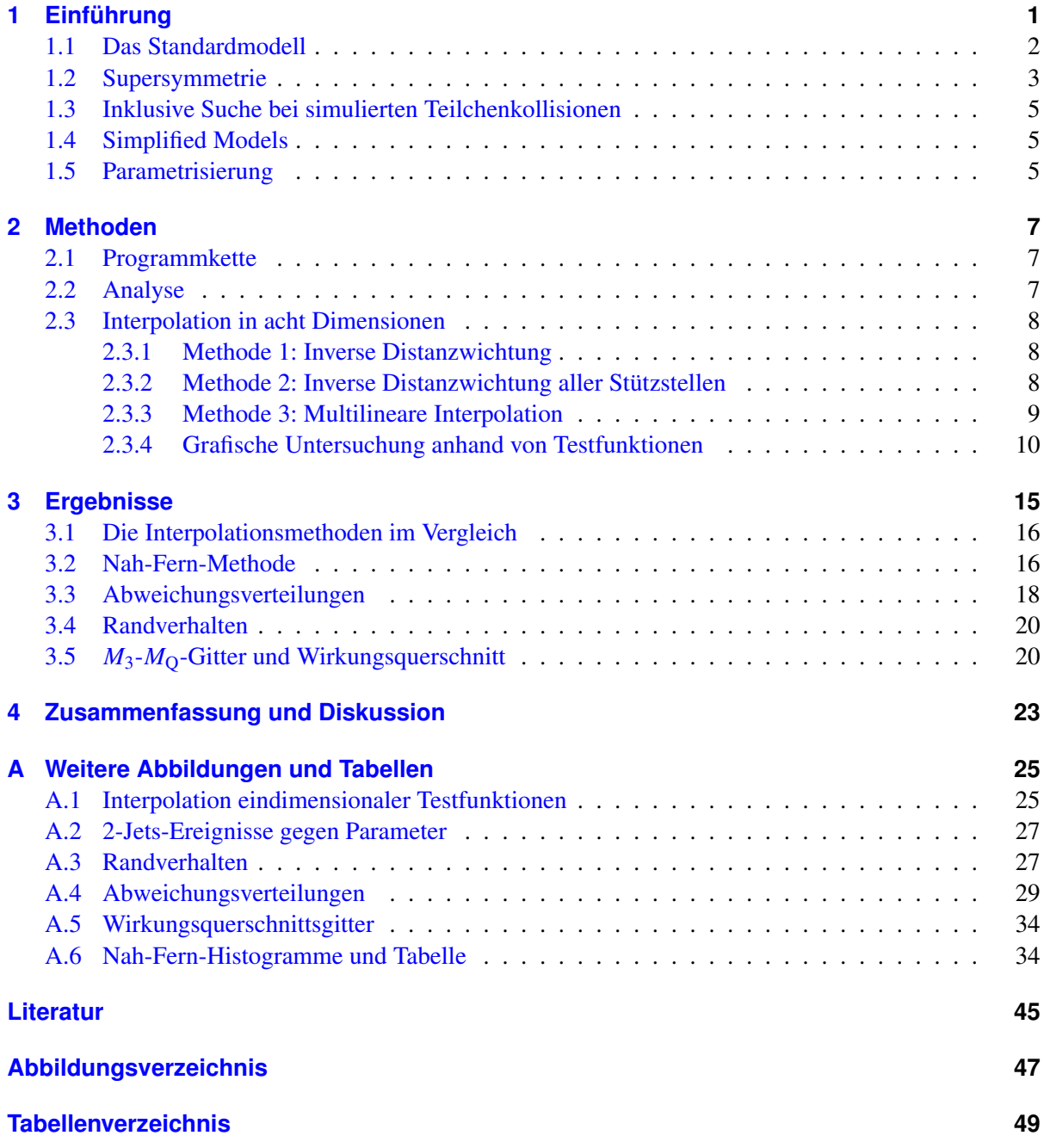

## <span id="page-6-0"></span>**Kapitel 1**

## **Einführung**

Der aktuelle Stand der Teilchenphysik manifestiert sich im sogenannten Standardmodell (SM). Es handelt sich dabei um eine Quantenfeldtheorie, die die bisher bekannten Teilchen und deren Wechselwirkung untereinander beschreibt. Viele Vorhersagen dieser Theorie konnten an Teilchenbeschleunigern mit hoher Präzision bestätigt werden. Sie schließt jedoch weder Gravitation mit ein, noch lassen sich massenbehaftete Neutrinos oder die Existenz dunkler Materie erklären. Eine hypothetische Erweiterung des Standardmodells, das einige dieser Probleme lösen könnte, ist das Prinzip der Supersymmetrie (SUSY), in der auch das Hierarchieproblem der Entwicklung physikalischer Modelle in Energieskalen jenseits des Standardmodells nicht auftaucht. Diese in den 1970er Jahren entwickelte Theorie postuliert eine Symmetrie zwischen elementaren Bosonen und Fermionen. Ein Beispiel für eine bereits gut erforschte Symmetrie ist diejenige zwischen Materie und Antimaterie: Durch Ladungsumkehr wird jedes Teilchen in das entsprechende Antiteilchen mit sonst identischen Eigenschaften umgewandelt. Da nach bisherigem Kenntnisstand im Universum Materie gegenüber Antimaterie überwiegt, kann es sich um keine exakte Symmetrie handeln.

Analog dazu gibt es in der Supersymmetrie zu jedem Teilchen halbzahligen Spins ein entsprechendes Teilchen ganzzahligen Spins und umgekehrt. Wäre Supersymmetrie exakt, hätten die postulierten Teilchen die gleiche Ruhemasse wie ihre Partnerteilchen und wären an heutigen Teilchenbeschleunigern bereits gefunden worden. Keines der bekannten Teilchen kommt jedoch als Partnerteilchen eines anderen in Frage. Falls Supersymmetrie in der Natur vorkommt, müssen diese sogenannten Superteilchen also eine höhere Masse besitzen.

Eine erste Quantenfeldtheorie, die Supersymmetrie einschließt, wurde 1974 von Julius Wess und Bruno Zumino [\[13\]](#page-50-1) entwickelt. Das Wess-Zumino-Modell ist stark vereinfacht und spiegelt die Physik des Standardmodells nicht wider. Das erste realistische supersymmetrische Modell ist das *Minimal Supersymmetric Standard Model* (MSSM) von Savas Dimopoulos und Howard Georgi aus dem Jahr 1981 [\[4\]](#page-50-2). Im MSSM wird eine minimale Anzahl neuer Teilchen eingeführt, dafür aber eine große Anzahl (105) neuer Parameter, die die Wechselwirkungen und Massen der neuen Teilchen bestimmen. Sie müssen, wie beim Standardmodell auch, experimentell gefunden werden. Bis heute wurde lediglich untersucht, welche Parameterbereiche aufgrund der bisherigen Messungen ausgeschlossen werden können. Dazu muss die Parameterzahl des MSSM durch Annahmen eingeschränkt werden. Ein vielfach untersuchtes Modell ist das CMSSM (Constrained Minimal Supersymmetric Standard Model), das nur fünf Parameter beinhaltet. Vor dem Hintergrund der aktuellen experimentellen Ergebnisse erscheint dieses Modell jedoch zunehmend unwahrscheinlich. Die vorliegende Arbeit befasst sich daher mit der Untersuchung eines Modells, in dem zwei der CMSSM-Parameter auf sechs aufgespalten werden.

#### <span id="page-7-0"></span>**1.1 Das Standardmodell**

Im Standardmodell gibt es zwei Arten von Teilchen: Fermionen mit halbzahligem Spin und Bosonen mit ganzzahligem. Materie ist aus Fermionen aufgebaut, den Quarks und Leptonen, die in drei Generationen auftreten: Up- und Down-Quark sowie Elektron und Elektron-Neutrino bilden die erste Generation. Die zweite und dritte Generation beinhalten schwerere *Kopien* dieser Teilchen. Die zweite Generation besteht aus Charm- und Strange-Quark sowie Myon und Myon-Neutrino. Die dritte Generation bilden Top- und Bottom-Quark, Tau und Tau-Neutrino.

Im Standardmodell erfolgt eine Wechselwirkung zwischen zwei Teilchen über den Austausch eines sogenannten Eichbosons. Das Standardmodell betrachtet die starke, elektromagnetische und schwache Wechselwirkung mit insgesamt 12 Austauschteilchen. Eine Übersicht der Teilchen des Standardmodells ist in Tabelle [1.1](#page-7-1) zu finden.

| $1/2$ ). Die untere Tabelle beinhaltet die Austauschteilchen (Bosonen mit Spin 1). |                           |                         |                             |            |  |  |
|------------------------------------------------------------------------------------|---------------------------|-------------------------|-----------------------------|------------|--|--|
| Gruppe                                                                             | 1. Generation             | 2. Generation           | 3. Generation               | el. Ladung |  |  |
| Quarks                                                                             | Up(u)                     | Charm $(c)$             | Top $(t)$                   | $+2/3$     |  |  |
|                                                                                    | Down $(d)$                | Strange $(s)$           | Bottom (b)                  | $-1/3$     |  |  |
| Leptonen                                                                           | Elektron-Neutrino $(v_e)$ | Myon-Neutrino $(v_\mu)$ | Tau-Neutrino $(\nu_{\tau})$ |            |  |  |
|                                                                                    | Elektron (e)              | Myon $(\mu)$            | Tau $(\tau)$                | -1         |  |  |

<span id="page-7-1"></span>Tabelle 1.1: In der oberen Tabelle sind die Materieteilchen des Standarmodells aufgeführt (Fermionen mit Spin

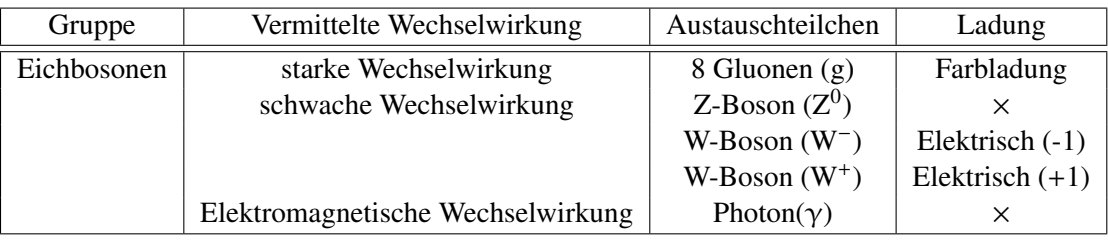

Das Photon als Austauschteilchen der elektromagnetischen Wechselwirkung koppelt an elektrische Ladung. Die schwache Wechselwirkung kann bei allen elementaren Fermionen auftreten. Umwandlungen, zum Beispiel von einem Quark in ein anderes, sind nur über diese Wechselwirkung erlaubt. Die zugehörigen Austauschteilchen werden Z<sup>0</sup>-, W<sup>+</sup>- und W<sup>-</sup>-Boson genannt. Da diese Teilchen als einzige Eichbosonen massiv sind, ist die schwache Wechselwirkung von kurzer Reichweite. Die starke Wechselwirkung koppelt an Farbladung und wirkt daher auf Quarks. Vermittelt wird sie über acht verschiedene Gluonen, die selber Farbladung tragen. Die Kraft zwischen zwei farbladungstragenden Teilchen nimmt mit ihrem Abstand zu, bis die potentielle Energie zwischen den Teilchen zur Erzeugung von Teilchen-Antiteilchen-Paaren genügt. Diese schließen sich mit den originalen Teilchen zusammen, sodass Quarks und Gluonen nicht einzeln als freie Teilchen, sondern nur in farbladungsneutralen Gruppierungen vorkommen (Confinement). Das Gluon trägt als einziges Eichboson die Ladung, an die es koppelt, selbst, wodurch auch diese Kraft von kurzer Reichweite ist.

Die Farbladung der starken Wechselwirkung kommt in drei verschiedenen Arten vor, die rot (r), grün (g) und blau (b) genannt werden. Die Bennenung nach Farben erklärt sich aus der Eigenschaft, dass sich alle drei Farben zusammen neutralisieren. Außerdem gibt es zu jeder Farbe die entsprechende Antifarbe ( $\bar{r}$ ,  $\bar{g}$ , b). Gebundene Zustände aus drei Quarks oder Antiquarks werden Baryonen genannt, wie beispielsweise das Proton (uud) oder das Neutron (udd). Die Zusammensetzung der Farbladung ist dann (rgb) für Baryonen und ( $\bar{r}g\bar{b}$ ) für Antibaryonen. Zusammensetzungen von einem Quark und

<span id="page-8-1"></span>Tabelle 1.2: Teilchen im Minimal Supersymmetric Standard Model. Im Gegensatz zum Standardmodell gibt zwei zusätzliche Higgs-Dubletts und somit fünf Higgsteilchen statt einem. Die Partnerteilchen der neutralen Bosonen mischen zu Neutralinos, die der geladenen Bosonen zu Charginos.

| Standardmodellartige |                                                          | SUSY-Teilchen |                                                                                    |
|----------------------|----------------------------------------------------------|---------------|------------------------------------------------------------------------------------|
| Quarks               | u, d, s, c, t, b                                         | Squarks       | $\tilde{u}, \tilde{d}, \tilde{s}, \tilde{c}, \tilde{t}, \tilde{b}$                 |
| Leptonen             | e, $\nu_e$ , $\mu$ , $\nu_{\mu}$ , $\tau$ , $\nu_{\tau}$ | Sleptonen     | $\tilde{e}, \tilde{v_e}, \tilde{\mu}, \tilde{v_\mu}, \tilde{\tau}, \tilde{v_\tau}$ |
| Neutrale Bosonen     | $\gamma$ , $Z^0$ , $h^0$ , $H^0$ , $A^0$                 | Neutralinos   | $\tilde{\chi}_1^0, \tilde{\chi}_2^0, \tilde{\chi}_3^0, \tilde{\chi}_4^0$           |
| Geladene Bosonen     | $W^{\pm}$ , $H^{\pm}$                                    | Charginos     | $\tilde{\chi}^{\pm}_1, \tilde{\chi}^{\pm}_2$                                       |
| Gluonen              | g                                                        | Gluinos       |                                                                                    |

einem Antiquark werden Mesonen genannt. Sie haben im Gegensatz zu Baryonen ganzzahligen Spin und zählen somit zu den Bosonen. Ihre Farbladungszusammensetzung kann (rī), (g $\bar{g}$ ) oder (bb) sein.

Ein weiterer Bestandteil des Standardmodells ist das in den 1960er Jahren postulierte Higgs-Boson mit Spin 0. Dieses Teilchen hängt zusammen mit dem Higgs-Mechanismus, bei dem die elementaren Teilchen über Wechselwirkung mit dem Higgs-Feld eine Masse erhalten. Insbesondere kann so erklärt werden, dass Z- und W-Bosonen eine Masse ungleich null besitzen. Diese nach Peter Higgs benannte Theorie wurde 1964 von mehreren Forschungsgruppen entwickelt (Peter Higgs [\[7\]](#page-50-3); Francois Englert und Robert Brout [\[5\]](#page-50-4); Gerald Guralnik, Carl Richard Hagen und Tom Kibble [\[6\]](#page-50-5)). Im Juli 2012 wurde von den LHC-Experimenten ATLAS und CMS in einer Stellungnahme ein neu entdecktes Teilchen vorgestellt, bei dem es sich aller Wahrscheinlichkeit nach um das Higgs-Boson handelt. Damit wären alle Elementarteilchen des Standardmodells experimentell nachgewiesen.

Die Gravitation mit dem zugehörigen hypothetischen Austauschteilchen Graviton findet in diesem Modell keine Beachtung, da einerseits diese Kraft auf Elementarteilchenebene erst bei sehr hohen Energien nicht mehr vernachlässigbar ist und andererseits noch keine Quantenfeldtheorie der Gravitation entwickelt wurde.

Elektromagnetische und schwache Wechselwirkung lassen sich im Rahmen des Standardmodells zur elektroschwachen Wechselwirkung zusammenfassen. Man erhält in der Theorie andere als die beobachteten Eichbosonen. Nämlich ein Isospin-Singulett – B $^{0}$  – sowie ein Isospin-Triplett – W $^{0}$ , W $^{1}$  und W $^{2}$ . Die beobachtbaren Zustände  $\gamma$  und  $Z^0$  entstehen über Mischung von B<sup>0</sup> und W<sup>0</sup>, W<sup>+</sup> und W<sup>−</sup> über die Mischung von  $W^1$  und  $W^2$ .

Die Kopplungskonstanten der Wechselwirkungen geben ihre relative Stärke zueinander an; sie sind abhängig von der betrachteten Energieskala. Man vermutet bei hohen Energien eine Vereinheitlichung der drei im Standardmodell repräsentierten Wechselwirkungen, die auch *Große vereinheitlichte Theorie* (GUT, engl. Grand Unified Theory) genannt wird. Nach Vorhersage des Standardmodells treffen sich die Kopplungskonstanten jedoch nicht in einem Punkt an der sogenannten GUT-Energie-Skala. Durch die Hinzunahme von Supersymmetrie lassen sich die Verläufe der Kopplungskonstanten so abwandeln, dass sie im Rahmen einer GUT vereinheitlicht werden können.

#### <span id="page-8-0"></span>**1.2 Supersymmetrie**

Die Supersymmetrie ist ein vielbeachteter Kandidat für *Physik nach dem Standardmodell*, da sie einige ungelöste Fragestellungen der Physik aufklären könnte. Sie bietet zum Beispiel eine Erklärung für dunkle Materie und löst das Hierarchieproblem des Higgsteilchens: Man würde auf Grund von Schleifenkorrekturen eine zusätzliche Masse vermuten, die in Höhe der nächsthöheren Energieskala (z.B. der Planck-Skala von ca.  $2 \cdot 10^{19}$  GeV) liegt, bis zu der das Standardmodell gelten soll. Dies lässt sich lediglich durch massives *Fine-Tuning* von Konstanten beheben. Bezieht man jedoch supersymmetrische Teilchen mit ein, heben sich die Beiträge zu den Massenkorrekturen auf.

Für die Namensgebung der supersymmetrischen Teilchen gilt, dass Bosonen ein vorangestelltes *S*, Fermionen ein angehängtes *ino* erhalten. Aus einem fermionischen Elektron wird so ein bosonisches Selektron, aus einem Gluon ein Gluino. Diese Partnerteilchen werden auch *Superpartner* genannt. Im Formelbild sind SUSY-Teilchen durch eine aufgesetzte Tilde gekennzeichnet.

Im MSSM müssen zusätzlich zu den SUSY-Teilchen noch zwei Higgs-Dubletts eingeführt werden. Damit gibt es ein standardmodellartiges leichtes Higgsteilchen  $h^0$ , zwei weitere neutrale Higgsteilchen  $H^0$  und A<sup>0</sup> sowie zwei geladene Higgsteilchen H<sup>+</sup> und H<sup>-</sup>. Die Partnerteilchen der farb- und elektrisch neutralen Bosonen (Eichbosonen und Higgsteilchen) stimmen in allen Quantenzahlen überein. Dadurch entstehen, wie im Standarmodell auch, Mischszustände, die Neutralinos genannt werden. Die elektrisch geladenen Bosonen mischen zu Charginos. Diese zwei Teilchengruppen werden durch ein  $\tilde{\chi}_b^a$  dargestellt, wobei der obere Index a die Ladung angibt. Der untere Index b sortiert die Teilchen aufsteigend nach ihrer Masse. Eine Übersicht der Teilchen des MSSM ist in Tabelle [1.2](#page-8-1) zu finden.

Die R-Parität

$$
P_{\rm R} = (-1)^{3B + L + 2S}
$$

mit der Baryonenzahl B, der Leptonenzahl L und dem Spin S ist eine multiplikative Symmetrie. Sie ist keine theoretische Notwendigkeit eines supersymmetrischen Modells, verhindert jedoch z.B. den schnellen Zerfall von Protonen. Standardmodellteilchen besitzen R-Parität +1, SUSY-Teilchen R-Parität −1. Eine Konsequenz ist, dass SUSY-Teilchen nur paarweise erzeugt werden können und beim Zerfall eines SUSY-Teilchens ein solches als Endprodukt übrig bleibt. Dieses Endprodukt könnte die dunkle Materie erklären, falls es lediglich schwach und gravitativ wechselwirkt.

Am Large Hadron Collider (LHC) werden Proton-Proton-Kollisionen bei hohen Energien durchgeführt. Man erwartet in erster Linie die Erzeugung farbgeladener Teilchen über die starke Wechselwirkung, neben Quarks und Gluonen also Squarks und Gluinos. Diese können z.B. über

$$
\tilde{q} \to q \tilde{\chi}_1^0
$$
  

$$
\tilde{g} \to \tilde{q}\bar{q} \to q\bar{q}\tilde{\chi}_1^0
$$

in (Anti-)Quarks und das leichteste Neutralino  $\tilde{\chi}^0_1$  zerfallen. Dieses ist stabil, falls es das leichteste supersymmetrische Teilchen (LSP, engl. lightest supersymmetric particle) ist, da es beim Zerfall in ein Standardmodellteilchen die R-Parität wechseln würde. Es sind jedoch viele weitere Zerfälle denkbar, bei denen z.B. geladene Leptonen entstehen.

Neutralinos nehmen lediglich an gravitativer und schwacher Wechselwirkung teil. Da selbst das leichteste SUSY-Teilchen massereich sein muss, stellt es einen Kandidaten für dunkle Materie dar und kann von Detektoren nur in Form von fehlender Energie nachgewiesen werden. Dies begründet die Annahme, dass  $\tilde{\chi}_1^0$  und keines der geladenen Charginos das leichteste supersymmetrische Teilchen ist.

Da SUSY-Teilchen nur paarweise erzeugt werden können, entstehen als Endprodukt zwei Neutralinos sowie zwei bis vier Quarks, die aufgrund des Confinements nicht als freie Teilchen nachweisbar sind, sondern Teilchenjets erzeugen. Beim Nachweis supersymmetrischer Teilchen in Teilchenbeschleunigern wie dem LHC wird daher nach Endzuständen mit Jets und fehlender Energie gesucht. Bisher sind die Ergebnisse solcher Suchen mit dem Standardmodell konsistent und bieten keinen Hinweis auf SUSY-Teilchen.

| Parameter    | Bedeutung                                       | In CMSSM           |  |
|--------------|-------------------------------------------------|--------------------|--|
|              |                                                 | vereinheitlicht zu |  |
| $M_1$        | Gaugino massen parameter (Gruppe $U(1)$ / Bino) | $M_{1/2}$          |  |
| $M_2$        | Gauginomassenparameter (Gruppe SU(2) / Winos)   | $M_{1/2}$          |  |
| $M_3$        | Gauginomassenparameter (Gruppe SU(3) / Gluinos) | $M_{1/2}$          |  |
| $M_{\rm Q}$  | Squarkmassenparameter                           | $M_0$              |  |
| $M_{\rm L}$  | Sleptonmassenparameter                          | $M_0$              |  |
| $M_{\rm H}$  | Higgsmassenparameter                            | $M_0$              |  |
| $tan(\beta)$ | Verhältnis der Vakuumserwartungswerte           | $tan(\beta)$       |  |
|              | der beiden Higgs-Dubletts                       |                    |  |
| A0           | Universelle trilineare Kopplungskonstante       | A <sub>0</sub>     |  |

<span id="page-10-3"></span>Tabelle 1.3: Parameter des hier untersuchten Modells. Die Massenparameter geben die entsprechenden Massen auf der GUT-Energie-Skala von  $8,16 \cdot 10^{16}$  GeV an [\[12\]](#page-50-6).

#### <span id="page-10-0"></span>**1.3 Inklusive Suche bei simulierten Teilchenkollisionen**

Ausgehend von einem speziellen theoretischen SUSY-Modell werden durch Einstellung von Parametern verschiedene SUSY-Spektren erzeugt, d.h. es werden die Massen und Zerfallsbreiten der neuen Teilchen berechnet. Dann folgt eine Simulation von Teilchenkollisionen, bei denen SUSY-Teilchen produziert werden. Beim Zerfall dieser Teilchen enstehen Standardmodell-Teilchen, die von einem Detektor nachgewiesen werden können. Mittels eines geeigneten Analyseverfahrens können diese Teilchen als Signatur eines SUSY-Teilchens aufgefasst und untersucht werden. Solche Signaturen sind nicht einzigartig, sondern werden auch durch andere Teilchen hervorgerufen, weshalb die betrachteten SUSY-Teilchen lediglich einige zusätzliche Signale über dem dominierenden Standardmodellhintergrund erzeugen. Dies liegt insbesondere an der hohen Masse der neuen Teilchen, die deren Entdeckung an heutigen Teilchenbeschleunigern bisher verhindert, sollten sie denn existieren.

Durch dieses Verfahren lassen sich im Vergleich mit experimentellen Messungen die Parameterbereiche einschränken oder bestimmte Modelle gänzlich ausschließen. Diese Methode wird mit steigender Anzahl an Parametern immer unpraktikabler, das Modell jedoch flexibler. In dieser Arbeit wird ein achtdimensionales Modell mit einer solche Suche getestet.

#### <span id="page-10-1"></span>**1.4 Simplified Models**

Eine weitere Methode stellen die Simplified Models (engl. für Vereinfachte Modelle) dar. Ihnen liegen nur diejenigen Teilchen zugrunde, die für die Untersuchung eines bestimmten Zerfallskanals notwendig sind (z.B. Squarks, Gluinos und das leichteste Neutralino). Als Parameter werden die Massen und Zerfallsbreiten dieser Teilchen direkt variiert. Die Methode gibt somit Aufschluss über beobachtbare Größen und umgeht die Betrachtung eines speziellen Modells. Die Parameteranzahl bleibt überschaubar.

#### <span id="page-10-2"></span>**1.5 Parametrisierung**

In [\[3\]](#page-50-7) wurden eingeschränkte SUSY-Modelle mithilfe der Software Fittino [\[2\]](#page-50-8) untersucht, die die Parameter eines SUSY-Modells aus Messdaten (low energy observables, engl. für Observablen bei niedrigen

Energien) zu gewinnen versucht. Dazu werden Parametersätzen ein  $\chi^2$ -Wert – ein Maß für die Abweichung von Messdaten – zugeordnet, wodurch wahrscheinliche Parameterbereiche ermittelt oder andere ausgeschlossen werden können. Die Anpassung ganzer Parametersätze an die Messdaten von Teilchenbeschleunigern wird auch *globaler Fit* (engl. für Anpassung; Ergebnis einer Ausgleichsrechnung) genannt. Mit Zunahme der Messdatenmenge wurden immer größere Bereiche ausgeschlossen, sodass die untersuchten Modelle im Ganzen unwahrscheinlich werden. Insbesondere eine Higgs-Masse von ca. 126 GeV ist nicht mit den Ergebnissen der Untersuchung vereinbar, sodass in Zukunft voraussichtlich umfangreichere Modelle für diese Analyse eingesetzt werden müssen. Die in dieser Arbeit verwendete Parametrisierung baut auf derjenigen in [\[3\]](#page-50-7) für das CMSSM auf. In diesem Modell gibt es die Parameter

*M*<sub>0</sub>, *M*<sub>1/2</sub>, *A*<sub>0</sub>, tan( $\beta$ ) und sign( $\mu$ ),

wobei sign(µ) auf <sup>+</sup>1 festgelegt wurde. Da die in [\[3\]](#page-50-7) verwendete Analyse auf *<sup>A</sup>*<sup>0</sup> und tan(β) keine Sensitivität zeigte, konnte effektiv ein zweidimensionales Modell betrachtet werden. Davon ausgehend wurden die beiden Massenparameter *<sup>M</sup>*<sup>0</sup> und *<sup>M</sup>*<sup>1</sup>/<sup>2</sup> in sechs Parameter aufgespalten und die restlichen bis auf  $sign(\mu)$  beibehalten. In Tabelle [1.3](#page-10-3) sind die Bezeichnungen der Parameter aufgelistet, mit denen es nun z.B. möglich ist, die Masse der Gluinos unabhängiger von den anderen Gauginos – den Superpartnern der Eichbosonen – zu variieren.

## <span id="page-12-0"></span>**Kapitel 2**

### **Methoden**

Dieses Kapitel befasst sich zum einen mit den verwendeten Programmen und dem der Arbeit zugrundeliegenden Analyseverfahren und zum anderen mit den entwickelten Interpolationsmethoden.

#### <span id="page-12-1"></span>**2.1 Programmkette**

Für die inklusive Suche wurde für die Berechnung der Massen und Zerfallsbreiten der SUSY-Teilchen aus dem betrachteten SUSY-Modell und den eingestellten Parametern SPheno 3.1.7 [\[9,](#page-50-9) [10\]](#page-50-10) verwendet. Anhand dieser Daten simuliert nun Herwig++ 2.5.2 [\[1\]](#page-50-11) 1000 Proton-Proton-Kollisionen und gibt die dabei entstehenden supersymmetrischen Teilchen aus. Außerdem gibt Herwig++ den Gesamtwirkungsquerschnitt für die Erzeugung von SUSY-Teilchen in führender Ordnung aus. Im Anschluss simuliert die Software Delphes 2.0.0 [\[8\]](#page-50-12) zusammen mit einer Nachbearbeitung die Detektion der Teilchen durch den ATLAS-Detektor. Aus diesen Daten wird mithilfe des in Abschnitt [2.2](#page-12-2) und [\[11\]](#page-50-13) beschriebenen Verfahrens eine Anzahl an Ereignissen, sortiert nach der Anzahl der auftretenden Jets, ermittelt. Diese Anzahl *N* wird über die von Herwig++ berechneten Wirkungsquerschnitte  $\sigma$  auf eine integrierte Luminosität von  $\int \mathcal{L} dt = 165$  pb<sup>-1</sup> normiert auf

$$
N_{\text{norm}} = \frac{N}{1000} \cdot \sigma \cdot 165 \,\text{pb}^{-1}
$$

Die Vorgehensweise folgt der in [\[3,](#page-50-7) Kap. 3.3.3] beschriebenen Methode und nutzt dieselben Programme mit Ausnahme des verwendeten SUSY-Modells und Wirkungsquerschnittsangaben. Dort werden die Wirkungsquerschnitte mit einem genaueren Verfahren durch Prospino berechnet.

#### <span id="page-12-2"></span>**2.2 Analyse**

Auf Grund der Kollisionen von Protonen mit Protonen ist die Produktion von Farbladung tragenden SUSY-Teilchen am LHC bevorzugt. Daher wird hauptsächlich nach der Erzeugung von Squarks und Gluinos gesucht. Diese können in Modellen mit R-Parität nur in Paaren erzeugt werden und zerfallen in das stabile leichteste supersymmetrische Teilchen und zwei bis vier Teilchenjets. Das LSP kann, genauso wie Neutrinos, nicht detektiert werden, trägt aber Impuls und Energie fort.

Die verwendete Analyse ist eine Implementierung aus [\[3\]](#page-50-7) der in [\[11\]](#page-50-13) beschriebenen Suche nach Squarks und Gluinos im Endzustand mit Jets, fehlendem transversalem Impuls und keinen Leptonen und wird dementsprechend 0-Lepton-Analyse genannt. Das Leptonveto ist in diese Analyse eingebaut, um nicht mit anderen Analysen, die Leptonen fordern, in Konflikt zu geraten. Die Anzahl der Ereignisse, auf die diese Eigenschaften im nötigen Maße zutreffen, gibt die Analyse – sortiert nach der Anzahl der Jets – faus. Die von der Analyse geforderten Eigenschaften können auch durch Zerfälle von Standardmodellteilchen erfüllt werden. Da in der Simulation jedoch nur die Erzeugung von SUSY-Teilchen erlaubt ist, wird die Anzahl der zusätzlichen Ereignisse berechnet, sollte das eingestellte Modell mit den festgelegten Parametern eine Entsprechung in der Natur besitzen.

In dieser Arbeit werden der Einfachheit halber nur 2-Jets-Ereignisse betrachtet. Das Verfahren ließe sich jedoch auch auf 3- bzw. 4-Jets-Ereignisse übertragen.

#### <span id="page-13-0"></span>**2.3 Interpolation in acht Dimensionen**

Um aus einem vorberechneten Gitter an Stützstellen mit geringem Rechenaufwand Zwischenwerte zu bestimmen, wurden in dieser Arbeit drei verschiedene Interpolationsmethoden verwendet. Diese werden im folgenden beschrieben.

#### <span id="page-13-1"></span>**2.3.1 Methode 1: Inverse Distanzwichtung**

Für die inverse Distanzwichtung wird zunächst ermittelt, in welchem achtdimensionalen Quader sich der betrachtete Punkt befindet. Im Anschluss kann der Funktionswert am Ort *x* genähert werden, indem die Funktionswerte der Stützstellen nach ihrem inversen Abstand zu dem betrachteten Punkt *x* gewichtet werden.

$$
f(\mathbf{x}) \approx \frac{\sum_{p} \frac{f(\xi^p)}{|\mathbf{x} - \xi^p|^n}}{\sum_{p} \frac{1}{|\mathbf{x} - \xi^p|^n}}
$$
(2.1)

Hierbei ist *n* ein beliebig wählbarer Exponent,  $\xi^p$  der Ort der Stützstelle *p* und  $f(\xi^p)$  der zugehöri-<br>Funktionswert. Die Summe läuft über alle vorhandenen Bandpunkte des ermittelten Quaders. Die ge Funktionswert. Die Summe läuft über alle vorhandenen Randpunkte des ermittelten Quaders. Die Interpolation soll in einem Parameterraum unterschiedlicher Einheiten und Größen verwendet werden. Um mit einheitenlosen Größen zu rechnen und die verschiedenen Koordinaten vergleichbar zu machen, müssen die Abstände noch durch eine geeignete Größe geteilt werden.

<span id="page-13-3"></span>
$$
f(\mathbf{x}) \approx \frac{1}{\sum_{p} \left( \sum_{i} \left( \frac{x_i - \xi_i^p}{\Delta \xi_i^p} \right)^2 \right)^{-\frac{n}{2}}} \sum_{p} \frac{f(\xi^p)}{\left( \sum_{i} \left( \frac{x_i - \xi_i^p}{\Delta \xi_i^p} \right)^2 \right)^{\frac{n}{2}}} \tag{2.2}
$$

Mit *i* sind die einzelnen Koordinaten gekennzeichnet;  $\Delta \xi_i^p$ <br>}len in der Koordinate i. Der linke Bruch dient der Normi  $i$ <sup> $i$ </sup> ist der Abstand zweier angrenzender Stützstellen in der Koordinate i. Der linke Bruch dient der Normierung.

Ein Nachteil dieser Interpolation ist die Unstetigkeit an den Kanten zweier Quader, da sich dort beim Übergang zwar die Funktionswerte der Stützstellen abrupt ändern, nicht jedoch die Abstände zu den Stützstellen.

#### <span id="page-13-2"></span>**2.3.2 Methode 2: Inverse Distanzwichtung aller Stützstellen**

Eine Vereinfachung ergibt sich, wenn in der unter Gleichung [2.2](#page-13-3) gegebenen Rechenvorschrift statt über die Randpunkte des Quaders über alle Punkte in dem vorberechneten Gitter summiert wird.

Der Vorteil dieser Methode liegt in der einfacheren Implementierung und schnelleren Ausführbarkeit, da die Suche nach den Randpunkten entfällt. Auch liefert diese Interpolation einen stetigen Verlauf, da stets über die gleichen Stützstellen summiert wird. In Bereichen mit Funktionswerten nahe null können jedoch hohe Abweichungen zum wahren Funktionsverlauf auftreten, weil dort entfernt liegende Stützstellen mit hohen Funktionswerten das Ergebnis zu größeren Werten hin verfälschen. Die Wahl eines größeren Exponenten wirkt dem entgegen, da so weiter entfernt liegende Stützstellen weniger gewichtet

<span id="page-14-1"></span>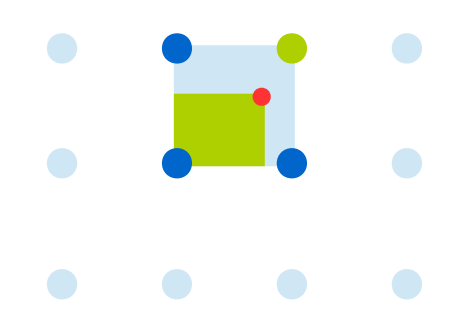

Abbildung 2.1: Zweidimensionales Beispiel zur Verdeutlichung der verwendeten Methode multilinearer Interpolation: Die großen Kreise stellen die Stützpunkte des vorberechneten Gitters dar. An dem roten Punkt soll ein Zwischenwert berechnet werden. In dunkelblau und grün markiert sind die Punkte, die für die Interpolation verwendet werden. Der Wert am grün markierten Stützpunkt wird gewichtet nach dem Anteil der grün markierten Fläche an der Gesamtfläche zwischen den vier Punkten.

werden. Bei sehr hohen Exponenten ergibt sich eine Nächster-Nachbar-Interpolation, bei der man den Funktionswert der am nächsten liegenden Stützstelle als Näherung erhält. Dies ist auch bei der ersten Methode der Fall.

#### <span id="page-14-0"></span>**2.3.3 Methode 3: Multilineare Interpolation**

Die dritte Methode ist die multilineare Interpolation. Sie ist gleichzusetzen mit einer Hintereinanderausführung von linearen Interpolationen in jeder Dimension. Bei der verwendeten Implementierung wird der Funktionswert jedes Eckpunktes nach dem achtdimensionalen Volumen gewichtet, das der gegenüberliegende Eckpunkt mit dem zu interpolierenden Punkt einschließt. Im eindimensionalen Fall handelt es sich bei den Volumina um Abstände; man erhält die Formel

$$
f(x) \approx \frac{f(\xi^1) \cdot |x - \xi^2| + f(\xi^2) \cdot |x - \xi^1|}{|\xi^2 - \xi^1|}.
$$

Hierbei sind  $\xi^1$  und  $\xi^2$  diejenigen Stützpunkte, zwischen denen sich der betrachtete Punkt befindet. Das<br>Verfahren bewirkt nur im Eindimensionalen eine lineare Internalation. Im Mehrdimensionalen geht die Verfahren bewirkt nur im Eindimensionalen eine lineare Interpolation. Im Mehrdimensionalen geht die Linearität durch Mischterme verloren. So verhält sich die bilineare Interpolation (zwei Dimensionen) zwar linear, wenn jeweils eine Koordinate konstant gehalten wird, entlang anderer Geraden jedoch quadratisch. Eine trilineare Interpolation (drei Dimensionen) entsprechend der Anzahl der Dimensionen kubisch und so weiter. Abbildung [2.1](#page-14-1) verdeutlicht die verwendete Methodik im Zweidimensionalen.

Auf acht Dimensionen erweitert, ergibt sich für die Interpolation am Ort *x* die Gleichung

$$
f(\mathbf{x}) \approx \frac{1}{\sum_{p} \prod_{i=1}^{8} |x_i - \bar{\xi}_i^p|} \sum_{p} f(\xi^p) \prod_{i=1}^{8} |x_i - \bar{\xi}_i^p|.
$$

Der Index *i* bezeichnet die Komponente der Ortsvektoren. Die Stützpunkte sind durch  $\xi^p$  dargestellt,<br>wobei  $\bar{\xi}^p$  der gegenüberliegenden Eckpunkt von  $\xi^p$  für den  $\xi^p + \bar{\xi}^p$  für alle *i* gilt. Die Summe läuft wobei  $\vec{\xi}^p$  der gegenüberliegenden Eckpunkt von  $\xi^p$ , für den  $\xi_i^p$ <br>alle Stützstellen des wie in Methode 1 ermittelten Quaders  $\vec{e}_i^p \neq \vec{\xi}_i^p$ <br>fiir di *i* für alle *i* gilt. Die Summe läuft über alle Stützstellen des wie in Methode 1 ermittelten Quaders, für die ein Funktionswert *f*(ξ<sup>*p*</sup>) existiert.<br>Der Nenner des linken Bruches ist das Normierungsvolumen, das im Idealfall gleich dem Gesamtvo Der Nenner des linken Bruches ist das Normierungsvolumen, das im Idealfall gleich dem Gesamtvo-

<span id="page-15-1"></span>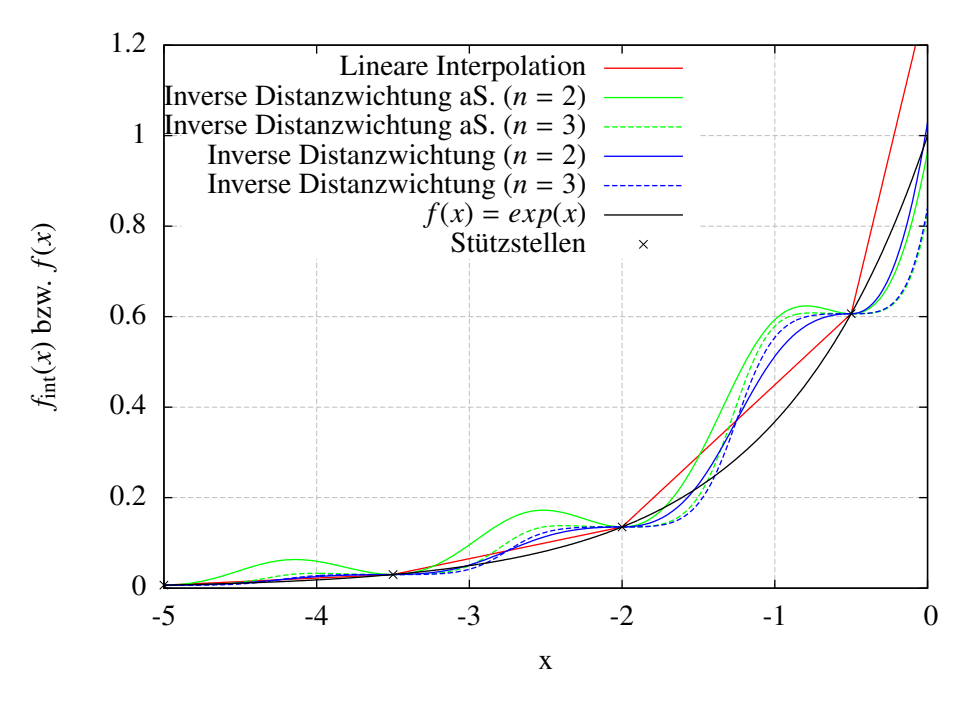

Abbildung 2.2: Interpolation einer exponentiellen Funktion.

lumen des betrachteten Quaders ist. Dies ist der Fall, wenn alle Eckpunkte zur Verfügung stehen und entsprechend kleiner, wenn die Funktionswerte von Eckpunkten ξ<sup>*p*</sup> nicht berechnet werden konnten.

#### <span id="page-15-0"></span>**2.3.4 Grafische Untersuchung anhand von Testfunktionen**

Eine grafische Überprüfung der Interpolationsmethoden im achtdimensionalen Parameterraum ist nicht möglich. Daher wurden die Interpolationen an verschiedenen Testfunktionen im Ein- und Zweidimensionalen untersucht. Als geeignet erwiesen sich die Funktionen  $f(x) = \exp(x)$  und  $f(x, y) = \exp(x + y)$ .

**Eindimensionale Testfunktion** In Abbildung [2.2](#page-15-1) erkennt man die grundlegenden Eigenschaften der Interpolationen. Die lineare Methode erzeugt in der exponentiellen Funktion eine Abweichung in eine Richtung, die mit dem Abstand zur nächsten Stützstelle ansteigt. Die nach der inversen Distanzwichtung erzeugte Funktion durchläuft die Stützpunkte flach und verläuft dazwischen über- bzw. unterhalb der wahren Funktion. Man erkennt die Tendenz der inversen Distanzwichtung aller Stützstellen zu noch größeren Abweichungen gerade in flach verlaufenden Funktionsabschnitten. Eine Erhöhung des Exponenten *n* von 2 auf 3 bewirkt die erwartete Verbesserung im flachen Bereich. Für Methode 1 verläuft die Interpolation dann jedoch noch stärker treppenförmig mit tendenziell größeren Abweichungen. Für Methode 1 und 2 ergeben sich durch den schlingernden Verlauf Abweichungsprofile, die nach einer Seite stärker ausgeprägt sind.

**Zweidimensionale Testfunktionen** Abbildung [2.3](#page-16-0) zeigt die drei verschiedenen Interpolationsmethoden am Beispiel der Funktion  $f(x, y) = \exp(x + y)$ . Im Bild ist die xy-Ebene in üblicher Weise dargestellt, der Funktionswert bzw. der interpolierte Wert ist an der Farbskala ablesbar. Die Stützstellen sind mit grünen Kreuzen markiert. Als Exponent für die inverse Distanzwichtung wurde *n* = 2 gewählt. Die bilineare Interpolation bildet den Verlauf der Originalfunktion ohne Auffälligkeiten nach. Bei der

<span id="page-16-0"></span>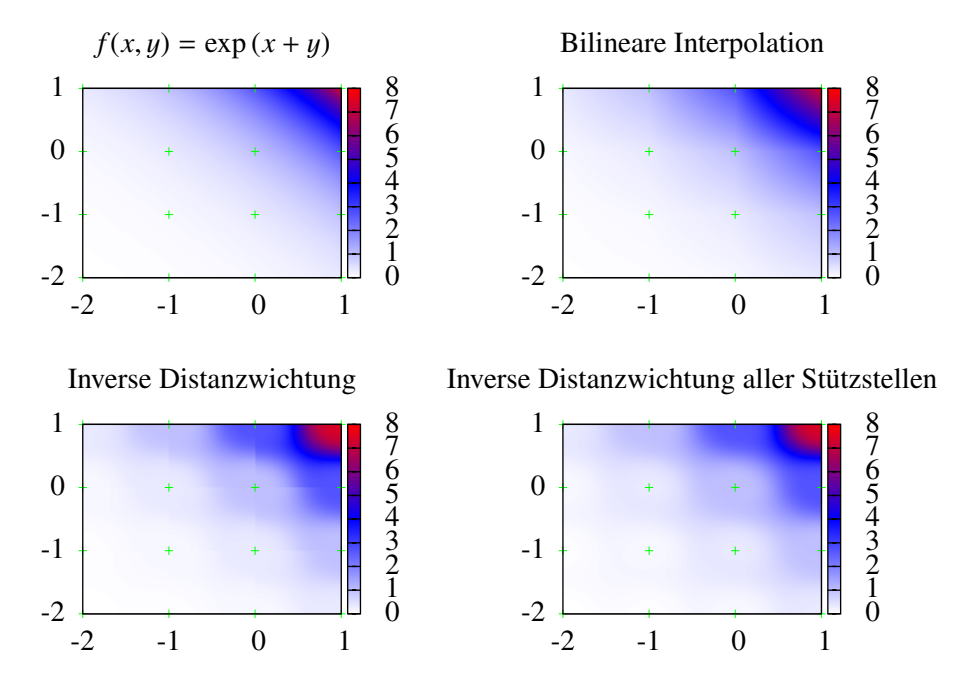

Abbildung 2.3: Interpolation einer zweidimensionalen exponentiellen Funktion. Farblich dargestellt ist der Funktionswert f(x,y) bzw. der entsprechende Inperpolationswert. Grün eingezeichnet sind die Stützstellen, an denen die Interpolationsmethoden die exakten Werte verwenden.

<span id="page-16-1"></span>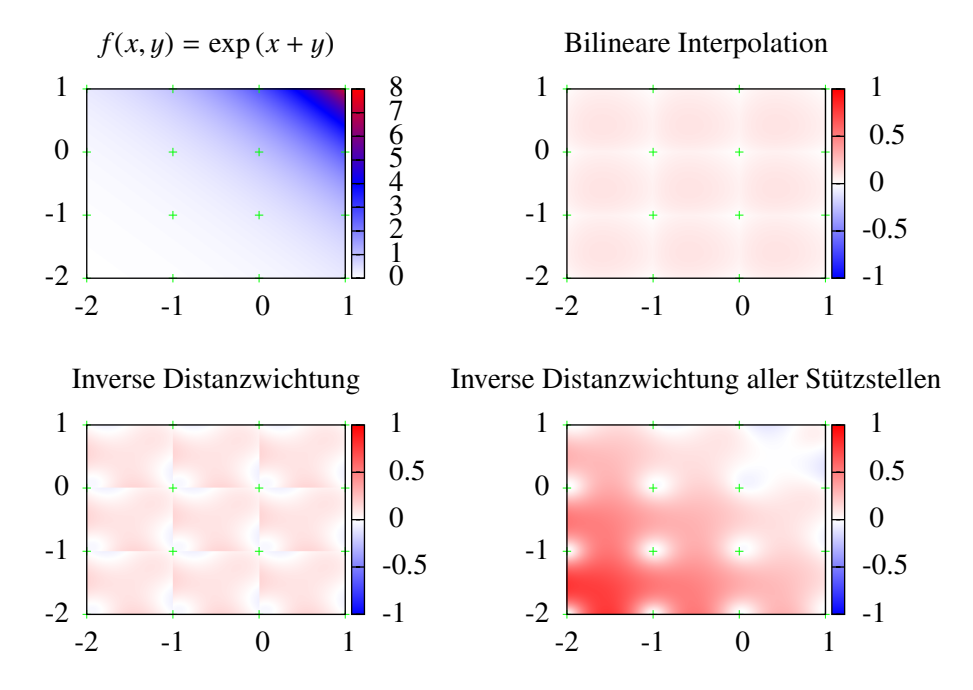

Abbildung 2.4: Interpolation einer zweidimensionalen exponentiellen Funktion. Statt der Funktionswerte der Interpolationen ist hier die Abweichung  $\log_{10}(\frac{\text{interpolated}}{\text{true}})$  farblich dargestellt.

<span id="page-17-0"></span>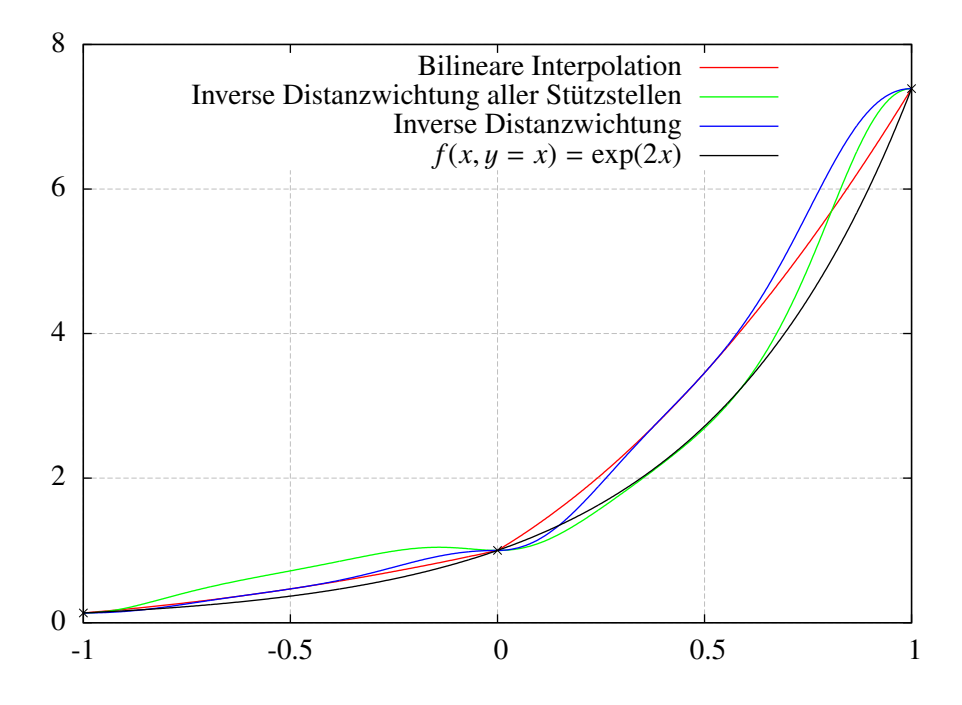

Abbildung 2.5: Querschnitt der Funktion  $f(x, y) = \exp(x + y)$  entlang der Geraden  $y = x$ .

<span id="page-17-1"></span>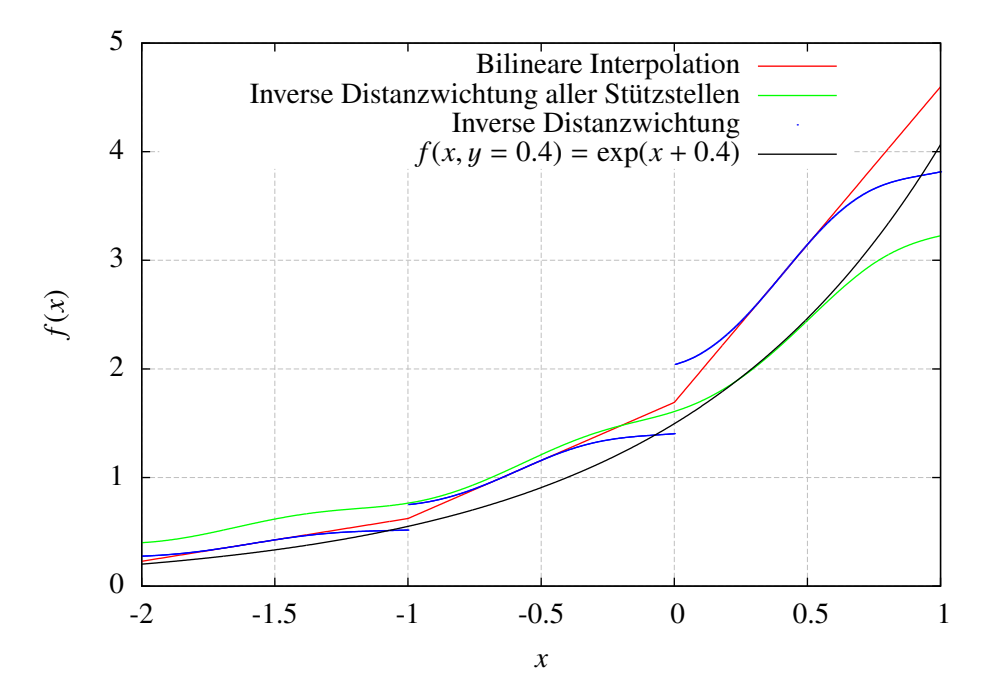

Abbildung 2.6: Querschnitt der Funktion  $f(x, y) = \exp(x + y)$  entlang der Geraden  $y = 0,4$ 

inversen Distanzwichtung sind die Kanten zwischen den Stützstellen auffällig. Dort ist der Verlauf der Interpolation unstetig. Dies tritt bei Summierung über alle Stützstellen nicht auf, allerdings ist eine Kachelbildung um die Stützstellen herum zu erkennen.

In Abbildung [2.4](#page-16-1) ist die Abweichung der interpolierten Werte vom Originalwert farblich dargestellt. Aufgetragen wurde  $log_{10}(\frac{interpolated}{true})$ , also der Zehnerlogarithmus des Verhältnisses von interpoliertem zu simuliertem Wert. Die bilineare Interpolation weist ein gleichmäßiges Abweichungsmuster auf, in der Mitte der Stützstellenrechtecke ist sie erwartungsgemäß am größten. Die inverse Distanzwichtung weist ein ungleichmäßigeres Muster auf. Auch gibt es Abweichungen ins Positive und Negative. Die Unstetigkeit an den Kanten ist noch deutlicher zu erkennen. Bei der inversen Distanzwichtung aller Stützstellen ist die insgesamt höhere Abweichung auffällig, die nur in einem engen Kreis um die Stützstellen abfällt. Auch ist die Abweichung bei geringen Funktionswerten höher. Dieses Verhalten ließe sich durch einen höher gewählten Exponenten verringern.

Ein Querschnitt entlang der Geraden  $x = y$  durch die zweidimensionale Testfunktion ist in Abbildung [2.5](#page-17-0) gezeigt. Dort ist der quadratische Verlauf der bilinearen Interpolation gut zu erkennen. Ebenso der schwingende Verlauf der Interpolationsfunktion mit inverser Distanzwichtung. Bei geringem Funktionswert hat die inverse Distanzwichtung aller Stützstellen die höchste Abweichung, im stark ansteigenden Bereich hingegen die geringste. In Abbildung [2.6](#page-17-1) ist ein weiterer Querschnitt entlang der Geraden  $y = 0.4$  dargestellt. Die bilineare Interpolation verläuft hier linear. Die Unstetigkeit der inversen Distanzwichtung ist klar zu erkennen. Durch die Summierung über alle Stützstellen verläuft die Funktion nach Methode 2 abwechselnd ober- und unterhalb des wirklichen Funktionsverlaufs.

## <span id="page-20-0"></span>**Kapitel 3**

## **Ergebnisse**

In Tabelle [3.1](#page-20-1) ist für jeden Parameter der abgedeckte Bereich eingetragen. Zunächst wurden für jeden Parameter in gleichen Abständen vier Werte für das Gitter verwendet. Dabei sind zwei der Werte die in Tabelle [3.1](#page-20-1) beschriebenen Ränder und zwei weitere mittig in diesem Bereich. Anhand dieses Gitters wurden – insbesondere im Hinblick auf die Erstellung engmaschigerer Gitter – erste Tests durchgeführt. Von den theoretisch  $4^8 = 65536$  Punkten durchliefen 35299 die gesamte Simulation. Der Rest schlug hauptsächlich fehl, weil die SUSY-Spektren durch SPheno nicht berechnet werden konnten. Außerdem wurden diejenigen Punkte herausgefiltert, bei denen das leichteste Teilchen elektrisch geladen ist.

In einem zweidimensionalen Modell hätte man damit bereits ungefähr 188 Werte für jeden der zwei Parameter simuliert – erheblich mehr als die hier erreichten vier Werte. Der Rechenaufwand steigt exponentiell mit der Anzahl der Parameter und ist daher in einem achtdimensionalen Modell wesentlich höher. Das Ergebnis der Simulation hängt jedoch von bestimmten Parametern mehr ab als von anderen, weshalb eine Erhöhung der Stützstellendichte nur in diesen Parametern sinnvoller ist als eine Erhöhung in allen Parametern. Daher müssen die Auswirkungen der verschiedenen Parameter auf die Analyse untersucht werden.

Einen ersten Hinweis geben die Abbildungen [A.4a](#page-32-2) und [A.4b](#page-32-3) im Anhang. Auf jeder, der dargestellten Linien sind sämtliche Parameterwerte gleich bis auf denjenigen, der auf der x-Achse angegeben ist. Auf der y-Achse ist die Anzahl der 2-Jets-Ereignisse aufgetragen. Zu erkennen ist, dass die Parameter *<sup>M</sup>*<sup>3</sup> und *<sup>M</sup>*<sup>Q</sup> großen Einfluss haben, tan(β) jedoch nicht. Diese Methode ist wegen der Vielzahl an Parametern unpraktikabel und unübersichtlich. Auch erhält man lediglich einen grafischen Eindruck der Abhängigkeiten. Es wurde daher eine quantitative Methode entwickelt, die im Folgenden beschrieben ist.

Von 5000 zufällig verteilten Punkten im achtdimensionalen Parameterraum wurden Werte für die Anzahl der 2-Jets-Ereignisse einerseits durch Simulation und Analyse und andererseits mithilfe der Interpolationsmethoden und des erstellten Stützstellengitters berechnet. Anhand von Verteilungen der

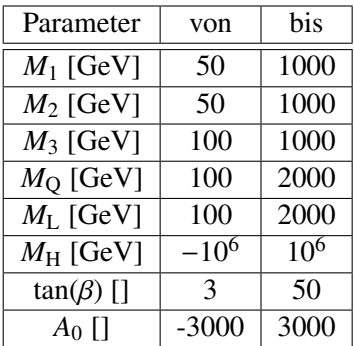

<span id="page-20-1"></span>Tabelle 3.1: Hier sind die Parameterbereiche aufgelistet, die von den erstellten Gittern abgedeckt werden.

| Gitter (Anzahl Parameterwerte)                                          |        | Berechnete Punkte   Gesamtzahl an Punkten |
|-------------------------------------------------------------------------|--------|-------------------------------------------|
| 1) $4 \times 4 \times 4 \times 4 \times 4 \times 4 \times 4$            | 35299  | 65536                                     |
| 2) $5 \times 5 \times 5 \times 5 \times 5 \times 5 \times 5$            | 226559 | 390625                                    |
| 3) $90 \times 30 \times 2 \times 2 \times 2 \times 3 \times 3 \times 2$ | 140536 | 388800                                    |
| $16 \times 12 \times 4 \times 4 \times 4 \times 4 \times 4$<br>4)       | 441576 | 786432                                    |

<span id="page-21-2"></span>Tabelle 3.2: Eine Auflistung der erstellten Gitter mit der Anzahl berechneter Punkte und der Gesamtzahl an Punkten. Die Anzahl an Parameterwerten sind wie folgt sortiert:  $M_3 \times M_0 \times M_L \times M_2 \times M_1 \times M_H \times \tan \beta \times A_0$ .

Abweichung  $log_{10}(\frac{interpolated}{true})$  lassen sich die Interpolationsmethoden, die Güte eines Gitters und der Einfluss der einzelnen Parameter bewerten.

#### <span id="page-21-0"></span>**3.1 Die Interpolationsmethoden im Vergleich**

Die inverse Distanzwichtung besitzt mit dem Exponenten einen frei wählbaren Parameter. Das Ergebnis der Interpolation lässt sich damit beeinflussen. Somit erhält man einerseits die Möglichkeit die Leistung der Interpolation zu justieren, andererseits erfordert dies eine Untersuchung von Abweichungsverteilungen für verschiedene Exponenten. Welcher Exponent die besten Ergebnisse liefert, kann nicht physikalisch begründet werden; die Wahl muss den Ergebnissen der Abweichungsverteilungen folgen. Die multilineare Interpolation erfordert dies nicht. In Abbildung [3.1](#page-22-0) sind Abweichungsverteilungen für verschiedene Exponenten *n* für die inverse Distanzwichtung dargestellt.

Erkennbar ist eine Verkleinerung der mittleren Abweichung (Mean, engl. für Mittelwert) bei Erhöhung des Exponenten. Die Standardabweichung (Abkürzung RMS für *engl.* Root Mean Square Deviation), wird zunächst kleiner, steigt jedoch bei hohen Exponenten wieder an. Beide Werte sind bei der inversen Distanzwichtung niedriger als bei der inversen Distanzwichtung aller Stützstellen. Die multilineare Interpolation bietet den kleinsten RMS-Wert mit 0,42, die mittlere Abweichung ist jedoch mit <sup>0</sup>,71 im Vergleich z.B. zur inversen Distanzwichtung mit *<sup>n</sup>* <sup>=</sup> 22 (Mittelwert<sup>=</sup> <sup>0</sup>,20, RMS=0,52) vergleichsweise hoch. Für große Exponenten ist außerdem zu erkennen, dass sich die beiden Methoden inverser Distanzwichtung annähern, da für hohe Exponenten (siehe Abbildung [3.1](#page-22-0) für *n* = 22) nur noch die Stützstellen in unmittelbarer Umgebung einbezogen werden.

Wegen der Notwendigkeit der Justierung bechränken sich die nachfolgenden Untersuchungen auf die Verwendung multilinearer Interpolation.

#### <span id="page-21-1"></span>**3.2 Nah-Fern-Methode**

Für jeden der zufällig verteilten Punkte wurde für jeden Parameter entschieden, ob er nah oder fern einer Stützstelle liegt. Hierzu wurde der eindimensionale Abstand einer Koordinate (also eines Parameters) des Interpolationspunktes zum nächsten Stützpunkt betrachtet. Ist dieser Abstand kleiner als ein Viertel des Abstandes zweier Stützstellen, so befindet er sich nah einer Stützstelle, ansonsten fern. Der Unterschied der beiden Verteilungen für nahe und ferne Punkte gibt Aufschluss darüber, welchen Einfluss der betrachtete Parameter auf die Abweichung hat. In Abbildung [3.2](#page-23-1) sind zwei dieser Grafiken dargestellt. Für den Parameter *<sup>M</sup>*<sup>3</sup> verringert sich der Mittelwert der Verteilung von 0,80 auf 0,60, für *<sup>A</sup>*<sup>0</sup> ist der Mittelwert bei beiden Verteilungen ungefähr 0,70. Während sich die Verteilung bei *<sup>M</sup>*<sup>3</sup> für nahe Punkte zu kleineren Abweichungen verschiebt, sind sie für *A*<sup>0</sup> nahezu deckungsgleich. Es liegt daher eine Erhöhung der Stützstellendichte auf der *M*3-Achse nahe. Für jedes angefertigte Gitter wurde ein solches

<span id="page-22-0"></span>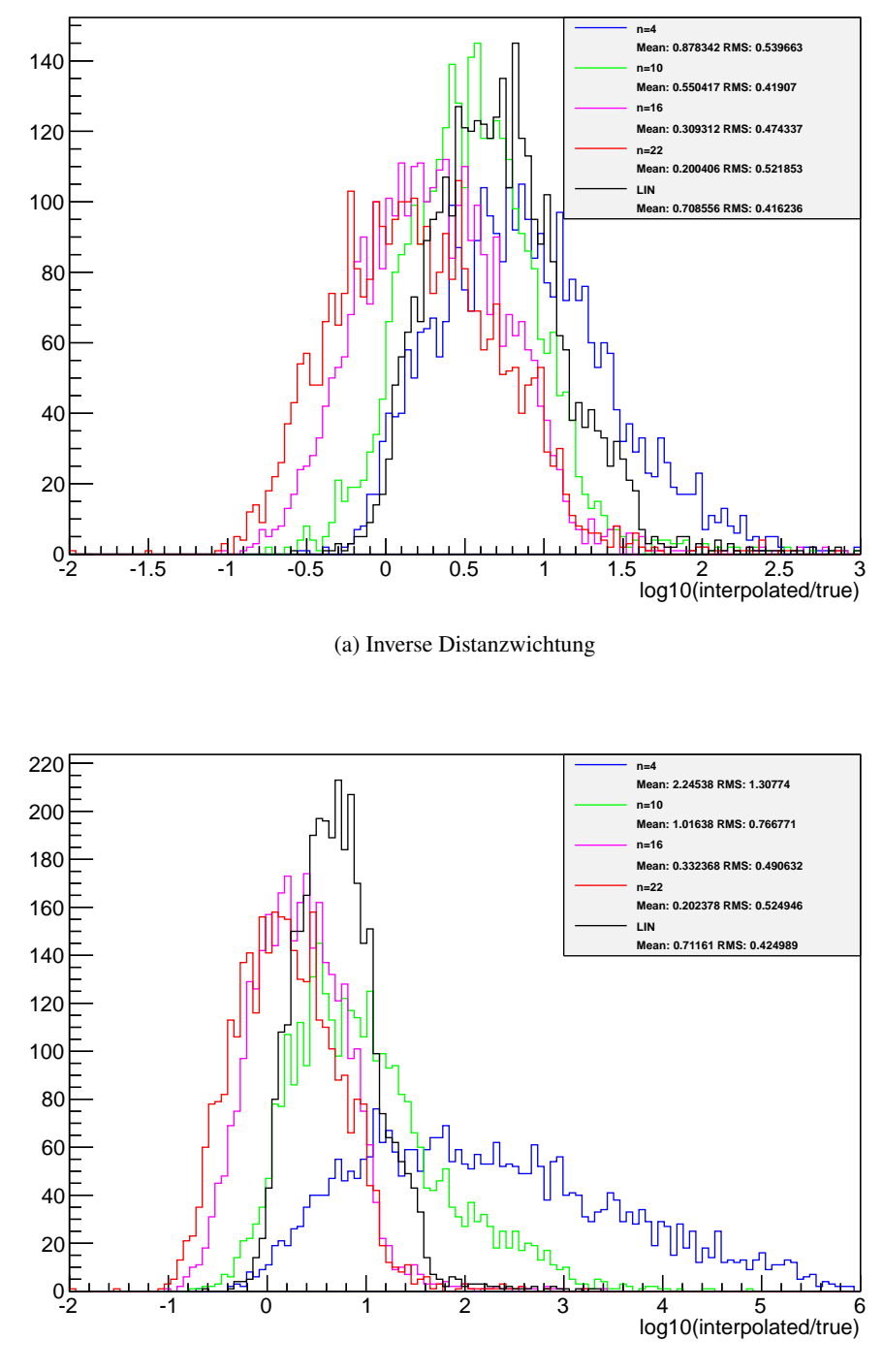

(b) Inverse Distanzwichtung aller Stützstellen

Abbildung 3.1: Abweichungsverteilungen des Gitters 1 (4×4×4×4×4×4×4×4). Verwendet wurde oben inverse Distanzwichtung und unten inverse Distanzwichtung aller Stützstellen bei verschiedenen Exponenten *n*. Zum Vergleich wurde die Verteilung für multilineare Interpolation miteingeblendet. Gerade in der unteren Abbildung ist der Einfluss des Exponenten *n* deutlich. Während für *n* = 4 (blau) noch wesentlich höhere Abweichungen vorkommen als bei multilinearer Interpolation, ist der Mittelwert der Verteilung für *n* = 16 und *n* = 22 sogar geringer. Durch multilineare Interpolation erhält man die schmalste Verteilung.

<span id="page-23-1"></span>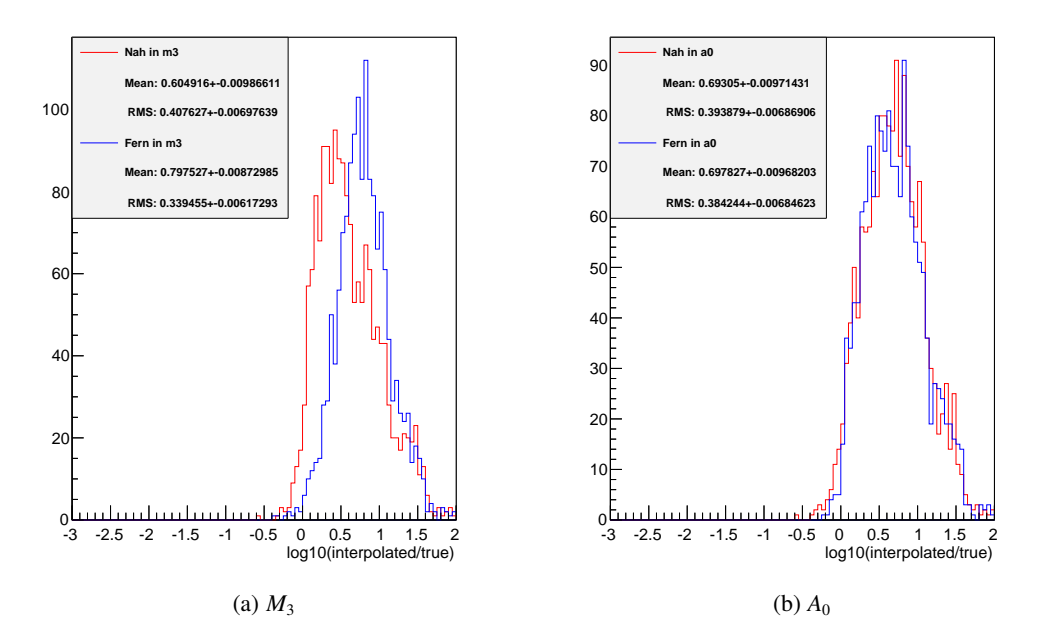

Abbildung 3.2: Hier sind für das 4x4x4x4x4x4x4x4-Gitter und die Parameter *M*<sup>3</sup> und *A*<sup>0</sup> Abweichungsverteilungen getrennt für nahe und ferne Punkte dargestellt. Verwendet wurde multilineare Interpolation. Für *M*<sup>3</sup> erkennt man, dass die Abweichungsverteilung für nahe Punkte (rot) einen geringeren Mittelwert aufweist als für ferne (blau), während die beiden Verteilungen bei *A*<sup>0</sup> nahezu deckungsgleich sind.

Histogramm pro Parameter erstellt (siehe Abbildungen [A.14](#page-42-0) bis [A.20](#page-48-0) im Anhang).

Die Auswertung dieser Histogramme motiviert die Erhöhung der Stützstellendichte in *M*<sup>3</sup> und *M*Q. Dies wurde in den nachfolgend erstellten Gittern berücksichtigt. Zum Vergleich wurde außerdem ein Gitter erstellt, bei dem die Anzahl an Werten pro Parameter von vier auf fünf erhöht wurde. Eine Übersicht der Mittelwerte der Nah- und Fernverteilungen ist im Anhang in Tabelle [A.1](#page-40-0) zu finden.

In Gitter 3 wurde die Anzahl der Parameterwerte für *M*<sup>3</sup> und *M*<sup>Q</sup> massiv erhöht. Dadurch nähern sich die Verteilungen für nahe und ferne Punkte an.

#### <span id="page-23-0"></span>**3.3 Abweichungsverteilungen**

Zur Bewertung der erzeugten Gitter wurden Verteilungen der Abweichung  $log_{10}(\frac{interpolated}{true})$  angefertigt, die in Abbildung [3.3](#page-24-0) zu sehen sind. Gut zu erkennen sind hier die unterschiedlichen Mittelwerte und Breiten der Verteilungen. Im Idealfall sollte sich eine schmale Verteilung um null einstellen. Wie zu erwarten erzielen die Gitter mit erhöhter Parameterwertdichte in *M*<sup>3</sup> und *M*<sup>Q</sup> bessere Ergebnisse. Die Verteilungen werden schmaler und die mittlere Abweichung geringer. Die Auswirkung der gleichmäßigen Erhöhung in allen Parametern (Gitter 1 → Gitter 2) ist gering. Trotz höherer Anzahl berechneter Punkte ist die mittlere Abweichung in Gitter 2 wesentlich höher als in Gitter 3. Auch ist in Abbildung [A.10](#page-37-0) zu erkennen, dass Gitter 4 eine nur geringfügig kleinere mittlere Abweichung im Vergleich zu Gitter 3 aufweist, obwohl es nur ein Drittel an berechneten Gitterpunkten besitzt (Tab. [3.2\)](#page-21-2). Dies ist ein weiterer Hinweis darauf, dass die Analyse im wesentlichen durch die beiden Parameter *M*<sup>3</sup> und *M*<sup>Q</sup> beeinflusst wird.

In Abbildung [A.8](#page-35-0) im Anhang befindet sich die in Abbildung [3.3](#page-24-0) gezeigten Verteilungen erneut unter

<span id="page-24-0"></span>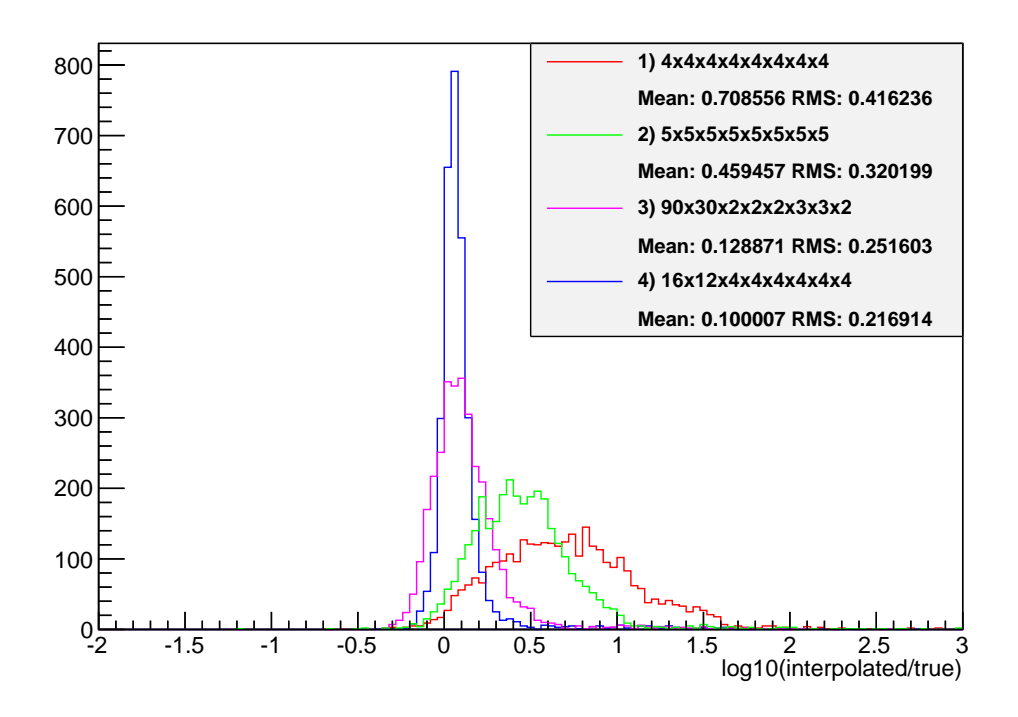

Abbildung 3.3: Hier sind für die verschiedenen Gitter die Abweichungsverteilungen unter Verwendung multilinearer Interpolation dargestellt. Tendenziell erhält man durch Gitter mit mehr berechneten Punkten geringere Abweichungsmittelwerte und schmalere Verteilungen (vgl. Tabelle [3.2\)](#page-21-2). Während jedoch die Erhöhung der Anzahl an Parameterwerten von vier auf fünf (Gitter 1 → Gitter 2) nur eine geringe Verbesserung bewirkt, ist die Verbesserung durch die verstärkte Erhöhung in  $M_3$  und  $M_0$  wesentlich größer. Gitter 3 erzielt daher trotz geringerer Anzahl berechneter Stützstellen als Gitter 2 eine schmalere Verteilung mit kleinerem Mittelwert.

Verwendung prozentualer Abweichung. Außerdem zeigt Abbildung [A.9](#page-36-0) die prozentuale Abweichungsverteilung im Bereich um die Spitze mit angepasster Gaußfunktion. Durch das Abschneiden hoher Abweichungen verringert sich der RMS-Wert in etwa auf die Standardabweichung (Sigma) der Gaußkurve (ungefähr 0,17).

#### <span id="page-25-0"></span>**3.4 Randverhalten**

Da nicht alle Punkte eines Gitters berechnet werden können, passiert es, dass die Interpolation für Orte berechnet werden soll, an denen nicht sämtliche 256 Eckpunkte des achtdimensionalen Quaders einen Funktionswert besitzen. Dies stellt besonders ein Problem dar für die Interpolationsmethoden, die sich lediglich auf die Funktionswerte an diesen Eckpunkten stützen. Aber auch für die Interpolationen, bei denen alle Punkte des Gitters mit einbezogen werden, sind schlechtere Ergebnisse zu erwarten. Die Interpolation kann dennoch durchgeführt werden, solange mindestens einer der Eckpunkte berechnet ist. Im Extremfall gibt die Interpolation den Wert des einen bekannten Eckpunktes aus.

Um dieses Verhalten zu untersuchen wurden das Normierungsvolumen der multilinearen Interpolation und die Anzahl der verfügbaren Eckpunkte protokolliert. Besonders das Normierungsvolumen ist ein gutes Maß für die voraussichtliche Güte einer Interpolation, da es weit entfernte Eckpunkte weniger gewichtet als nahe. In Abbildung [3.4a](#page-26-0) ist die mittlere Abweichung gegen den Volumenanteil Normierungsvolumen aufgetragen. Der Volumenanteil ist dabei in zehn Bereiche aufgeteilt. Die Tendenz zu geringerer Abweichung bei hohem Volumenanteil ist für alle Gitter zu erkennen. Auffällig ist, dass Gitter 3 für kleine Volumenanteile bessere Ergebnisse als andere Gitter liefert. Betrachtet man Abbildung [3.4b,](#page-26-1) in der die Häufigkeit der Volumenanteile aufgetragen ist, erkennt man jedoch, dass Interpolationen in Gitter 3 zumeist nur mit mittlerem Volumenanteil durchgeführt werden, während bei den anderen Gittern hauptsächlich ein Volumenanteil von 0,9 bis 1,0 vorkommt.

Abbildung [A.7](#page-34-1) im Anhang zeigt die in [3.4a](#page-26-0) gezeigte Grafik für prozentuale Abweichung.

#### <span id="page-25-1"></span>**3.5** *M*3**-***M***Q-Gitter und Wirkungsquerschnitt**

Ein weiteres Gitter mit  $300 \times 200 = 60000$  ( $M_3 \times M_0$ ) Stützstellen, von denen 59726 berechnet werden konnten, wurde erstellt. Die restlichen Parameter wurden auf die Mitte der in [3.1](#page-20-1) verzeichneten Parameterbereiche festgestellt. Von diesem Gitter sind Abbildungen der 2-Jets-Ereignisse und des Wirkungsquerschnitts erstellt worden. In Abbildung [3.5](#page-27-0) ist zu sehen, dass der Wertebereich der 2-Jets-Ereignisse für kleine *M*<sup>3</sup> verschmiert. Man erkennt mehrere übereinanderliegende Linien in diskreten Abständen. Es ergeben sich für nah beieinanderliegende Parametersätze sehr unterschiedliche Ergebnisse der Analyse. Die im Anhang befindliche Abbildung [A.12](#page-39-2) zeigt, dass der Wirkungsquerschnitt kontinuierlich über die *M*3-*M*Q-Ebene verläuft und in dem Bereich kleiner *M*3-Werte relativ hoch ist. Gleichzeitig liefert die Analyse kleine Anzahlen (von 0 bis 4) an 2-Jets-Ereignissen, wodurch bei zufälligen Schwankungen von nur einem zusätzlichen oder fehlenden Ereignis eine große Differenz bei der Normierung der 2-Jets-Ereignisanzahl auf 165 pb<sup>-1</sup> entsteht. Dies erklärt die in Abbildung [3.5](#page-27-0) gezeigte Quantisierung und die dort sichtbaren Abfälle auf 0 für kleine *M*3-Werte.

Die Berechnung von Zwischenwerten weicht also nicht nur durch zu grobe Gitter oder das Interpolationsverfahren an sich von simulierten Werten ab, sondern auch durch die von der Analyse selbst erzeugte Schwankung. Dies ließe sich mit einer höheren Anzahl berechneter Kollisionen verhindern. Im Grunde ist die entstehende Schwankung aufgrund der geringen Kollisionszahl zu erwarten; um den Einfluss dieses Verhaltens zu untersuchen wurde eine zusätzliche Abweichungsverteilung unter multilinearer Interpolation erstellt, bei der nur Punkte mit *<sup>M</sup>*<sup>3</sup> <sup>&</sup>gt; 300 beachtet wurden.

<span id="page-26-2"></span><span id="page-26-1"></span><span id="page-26-0"></span>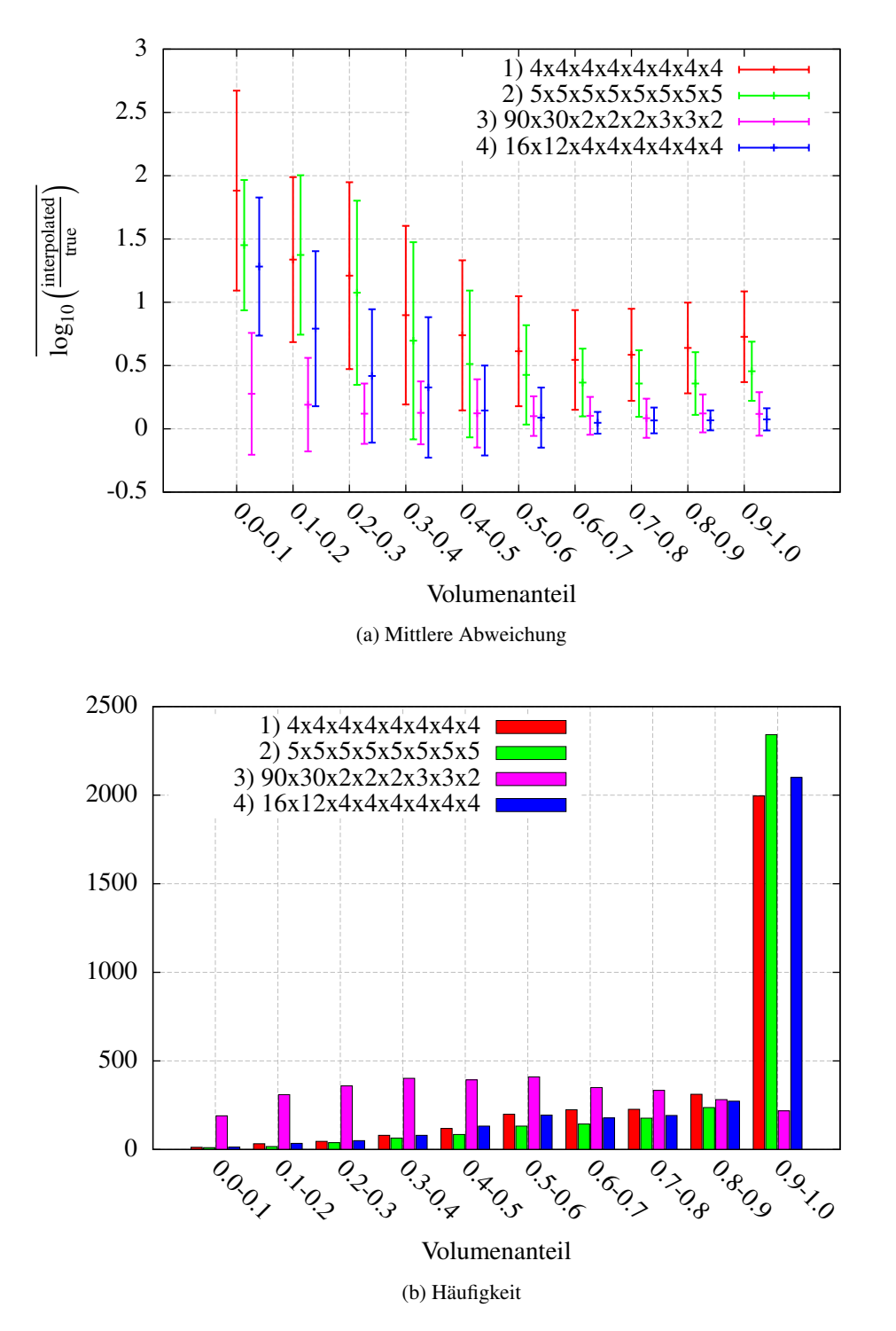

Abbildung 3.4: Zur Untersuchung des Randverhaltens ist in (a) die mittlere Abweichung gegen den Volumenanteil bei multilinearer Interpolation aufgetragen. Als Fehlerbalken ist hier der RMS-Wert zu sehen. Bei größerem Volumenanteil ergeben sich für alle Gitter geringere Abweichungen. Im Vergleich hat Gitter 3 das beste Verhalten bei kleinem Volumenanteil. Dies liegt an dem geringen Abstand der Stützstellen in den Parametern *M*<sup>3</sup> und *M*Q. In (b) ist die Häufigkeit abgebildet, mit der die verschiedenen Volumenanteile vorkommen. Außer bei Gitter 3 kommen hohe Volumenanteile mit Abstand am häufigsten vor.

<span id="page-27-0"></span>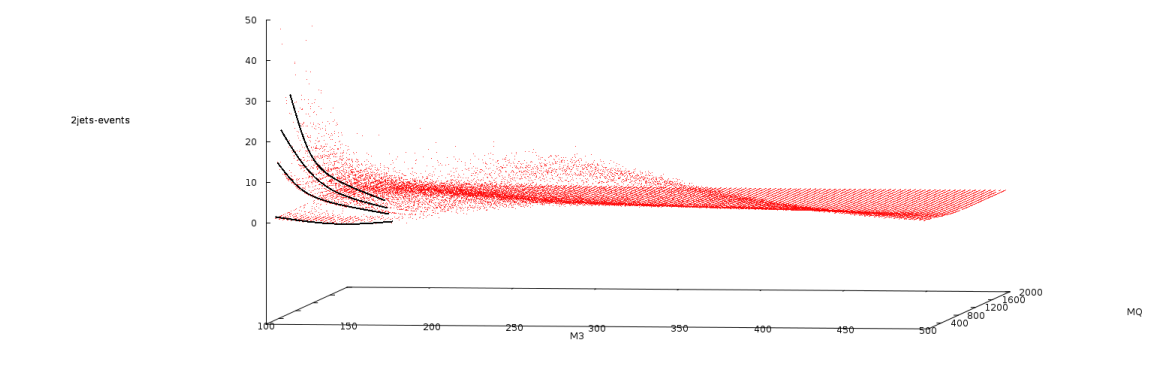

Abbildung 3.5: Hier ist die Anzahl der 2-Jets-Ereignisse aufgetragen für verschiedene Werte von *M*<sup>3</sup> und *M*Q. Die restlichen Parameter wurden auf einen mittleren Wert festgelegt. Zu erkennen sind im Bereich kleiner *M*3-Werte unterscheidbare übereinanderliegende Linien im Funktionsverlauf, die schwarz markiert wurden. Die Analyse liefert also in diesem Bereich für beinah gleiche Parametereinstellungen sehr unterschiedliche Werte.

In Abbildung [A.11](#page-38-0) ist der Unterschied mit und ohne diese Zusatzbedingung zu sehen. Die RMS-Werte und Mittelwerte werden durch die Zusatzbedingung etwas niedriger. Bei Gitter 3 steigt der Abweichungsmittelwert jedoch sogar an, insgesamt fällt der Unterschied gering aus. Die Schwankung durch die quantisierte Analyse ist zwar im Bereich kleiner *M*3-Werte besonders deutlich sichtbar, jedoch auch in anderen Bereichen vorhanden. Da die Abweichungsverteilung nach log<sub>10</sub>( $\frac{\text{interpolated}}{\text{true}}$ ) das Verhältnis von interpoliertem und simuliertem Wert aufträgt und keine absoluten Abweichungen, dürfte der Effekt der Schwankungen in allen Bereichen von *M*<sup>3</sup> ähnlich sein. Hauptsächlicher Unterschied ist, dass die Anzahl der 2-Jets-Ereignisse bei kleinen unnormierten Werten durch statistische Schwankungen auf 0 fallen kann. Diese Ereignisse werden aber ohnehin bei den Abweichungsverteilungen herausgefiltert, da sich der Logarithmus von 0 nicht berechnen lässt. Trotzdem könnte eine Erhöhung der Kollisionszahl die statistischen Schwankungen der Analyse reduzieren und somit die Zwischenwertberechnung verbessern.

### <span id="page-28-0"></span>**Kapitel 4**

### **Zusammenfassung und Diskussion**

In dieser Arbeit wurde die schon in [\[3\]](#page-50-7) verwendete 0-Lepton-Analyse auf simulierte Proton-Proton-Kollisionen angewandt, bei denen supersymmetrische Teilchen unter Annahme eines achtdimensionalen SUSY-Modells erzeugt werden. Mit der Nah-Fern-Methode wurde eine Möglichkeit entwickelt, den Einfluss einzelner Parameter auf das Ergebnis der Analyse sichtbar zu machen. Diese Analyse sucht nach Zerfällen von Squarks und Gluinos. Es konnte gezeigt werden, dass hauptsächlich die Parameter *M*<sup>3</sup> und *M*<sup>Q</sup> das Ergebnis beeinflussen, also die Parameter, die die Masse der genannten Teilchen manipulieren. Verschiedene Interpolationsmethoden wurden dazu implementiert und verglichen. Auch wurde gezeigt, dass die Berechnung von Zwischenwerten durch eine höhere Anzahl an Stützstellen genauer wird. Die alleinige Erhöhung der Stützstellendichte auf der *M*3- und *M*Q-Achse hatte dabei einen größeren Effekt, als eine allgemeine Erhöhung in allen Parametern.

Mit der multilinearen Interpolation wurde eine einfache Methode zur Berechnung von Zwischenwerten implementiert, die im Vergleich zur inversen Distanzwichtung einfacher zu handhaben ist, da die Einstellung des Exponenten entfällt. Die Ergebnisse dieser Arbeit beschränken sich aus diesem Grund auf die multilineare Interpolation. Ein Vergleich der Laufzeiten der hier vorgestellten Interpolationsmethoden wäre im Hinblick auf eine mögliche Verwendung in Fittino ein weiteres Entscheidungsmerkmal. Weitergehend könnte eine Interpolationsmethode in Betracht gezogen werden, die keine starren rechtwinkligen Gitter voraussetzt. Eine solche wäre lineare Interpolation mit vorhergehender Delunay-Triangulation, wie sie z.B. in Matlab oder Octave bereits implementiert ist.

Da die Analyse statistischen Schwankungen unterliegt, sollte deren Einfluss auf die Abweichungsverteilungen untersucht werden. Dies kann durch Variation der Anzahl der simulierten Proton-Proton-Kollisionen erreicht werden.

Die Ergebnisse dieser Arbeit weisen darauf hin, dass die Implementierung eines höherdimensionalen SUSY-Modells in Fittino möglich ist. Dazu ist die Erstellung eines engmaschigeren Gitters sowie die Simulation von mehr Proton-Proton-Kollisionen zu empfehlen, um die benötigte Genauigkeit der Zwischenwertberechnung zu erzielen. Zu zeigen bleibt, ob sich mit Fittino Parametersätze zu einem höherdimensionalen Modell finden, die besser als die bisher in [\[3\]](#page-50-7) benutzten Modelle mit aktuellen Messdaten kompatibel sind.

## <span id="page-30-0"></span>**Anhang A**

## **Weitere Abbildungen und Tabellen**

### <span id="page-30-1"></span>**A.1 Interpolation eindimensionaler Testfunktionen**

<span id="page-30-2"></span>Hier sind weitere Abbildungen zur eindimensionalen Interpolation zu finden.

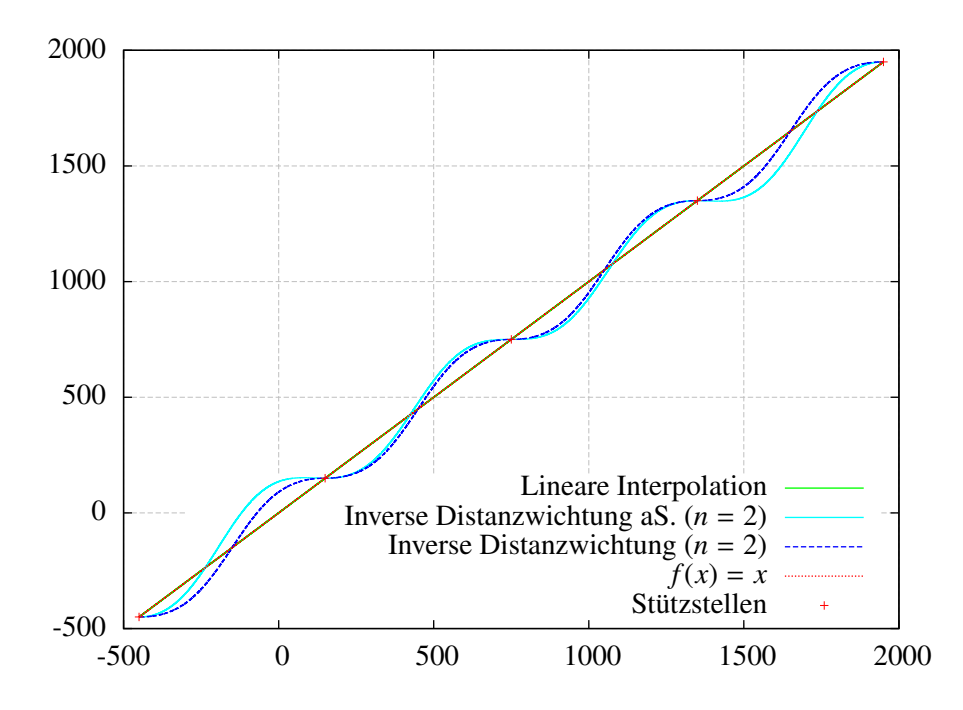

Abbildung A.1: Interpolation einer linearen Funktion.

<span id="page-31-0"></span>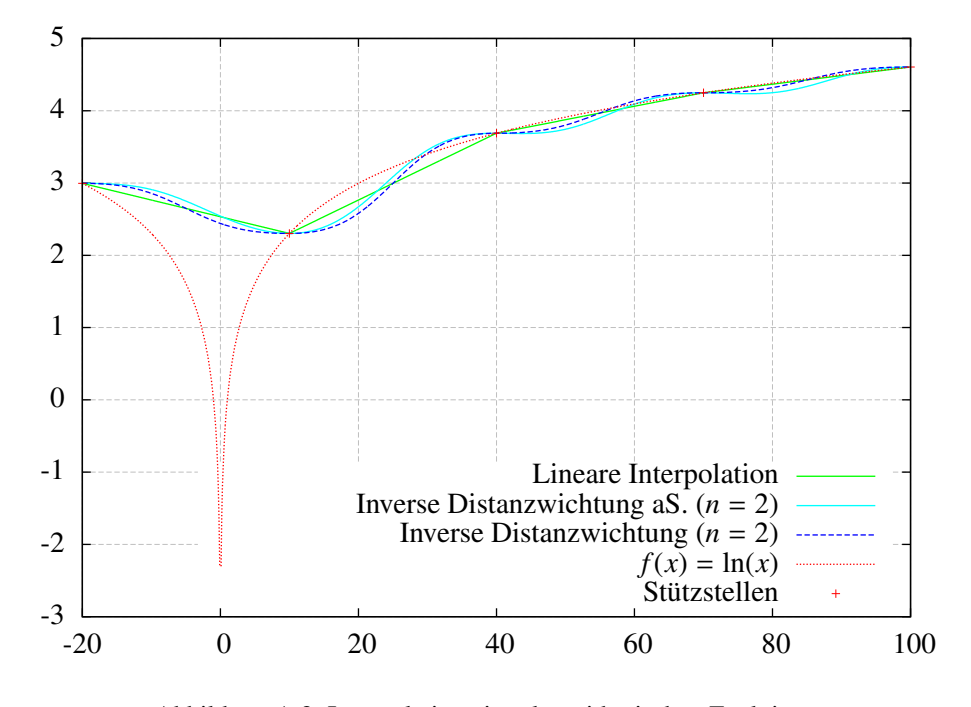

Abbildung A.2: Interpolation einer logarithmischen Funktion.

<span id="page-31-1"></span>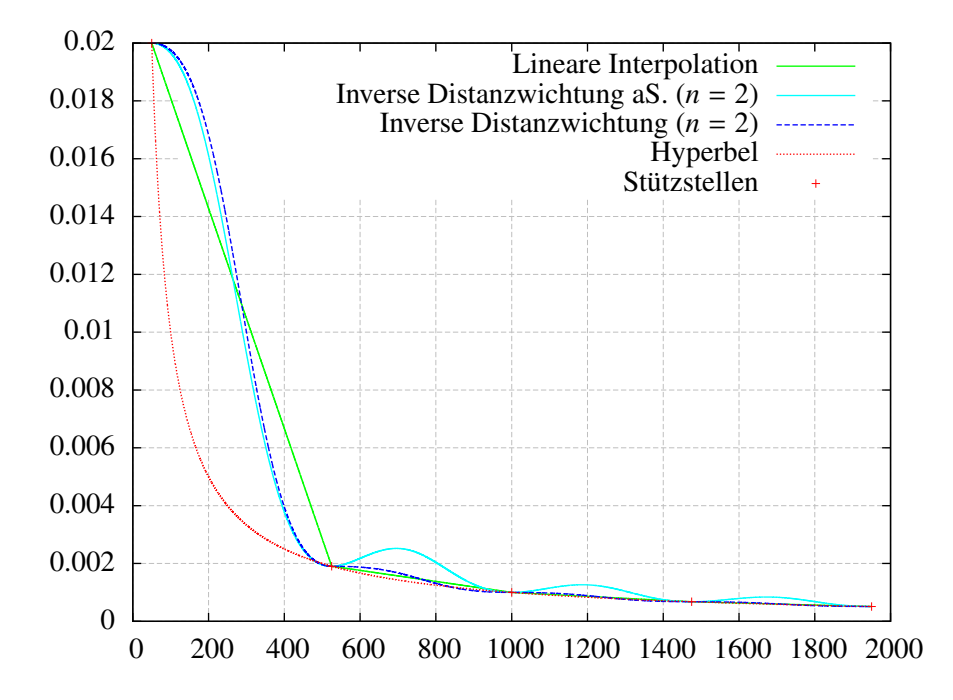

Abbildung A.3: Interpolation einer hyperbolischen Funktion.

#### <span id="page-32-0"></span>**A.2 2-Jets-Ereignisse gegen Parameter**

<span id="page-32-4"></span><span id="page-32-2"></span>Für eine erste Einschätzungen der Abhängigkeiten der Anzahl der 2-Jets-Ereignisse von den Parametern anhand von Gitter 1 wurden Diagramme wie die hier abgebildeten für alle Parameter erstellt.

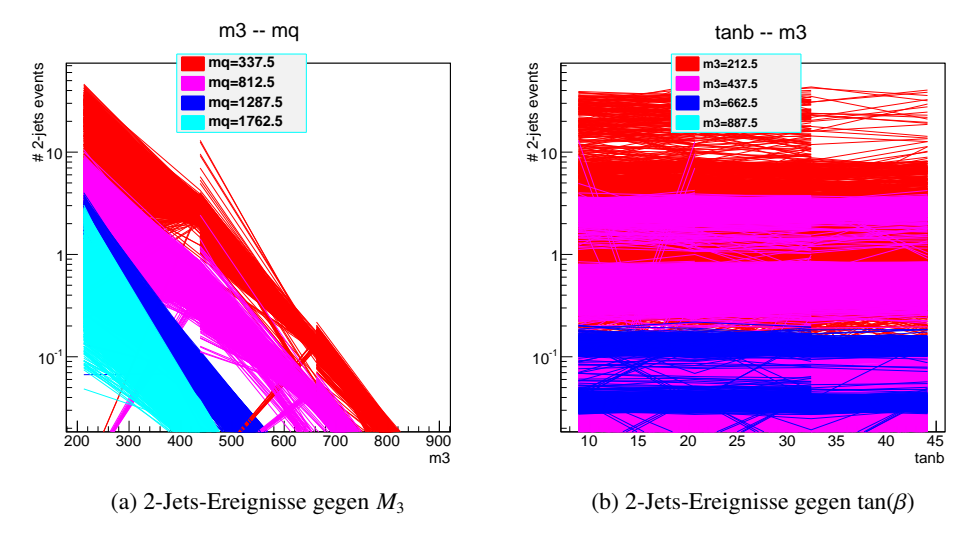

<span id="page-32-3"></span>Abbildung A.4: In dieser Abbildung ist die Anzahl der 2-Jets-Ereignisse gegen den auf der x-Achse angegebenen Parameter aufgetragen. Verwendet wurden die in Gitter 1 berechneten Punkte. Die Farbe der Linien kennzeichnet den Wert eines weiteren Parameters. Zu erkennen ist die starke Abhängigkeit von *M*<sup>3</sup> anhand der Steigung in (a) sowie von *M*<sup>Q</sup> anhand der Staffelung der Farben. In (b) erkennt man an den waagerechten Linien die geringe Abhängigkeit von tan(β). Die auf null abfallenden Linien könnten durch eine zu geringe Anzahl simulierter Proton-Proton-Kollisionen statistisch bedingt sein. Wenn bei Wirkungsquerschnitt die Analyse nur wenige Ereignisanzahlen ausgibt, können diese durch Schwankungen auf null abfallen. Dadurch erhält man nach der Normierung starke Abfälle auf null.

#### <span id="page-32-1"></span>**A.3 Randverhalten**

Die Grafiken zum Randverhalten sind hier erneut abgebildet; statt der Volumenanteile ist jedoch nach Eckpunktanteilen sortiert. Man erkennt wesentlich weniger Korrelation.

<span id="page-33-0"></span>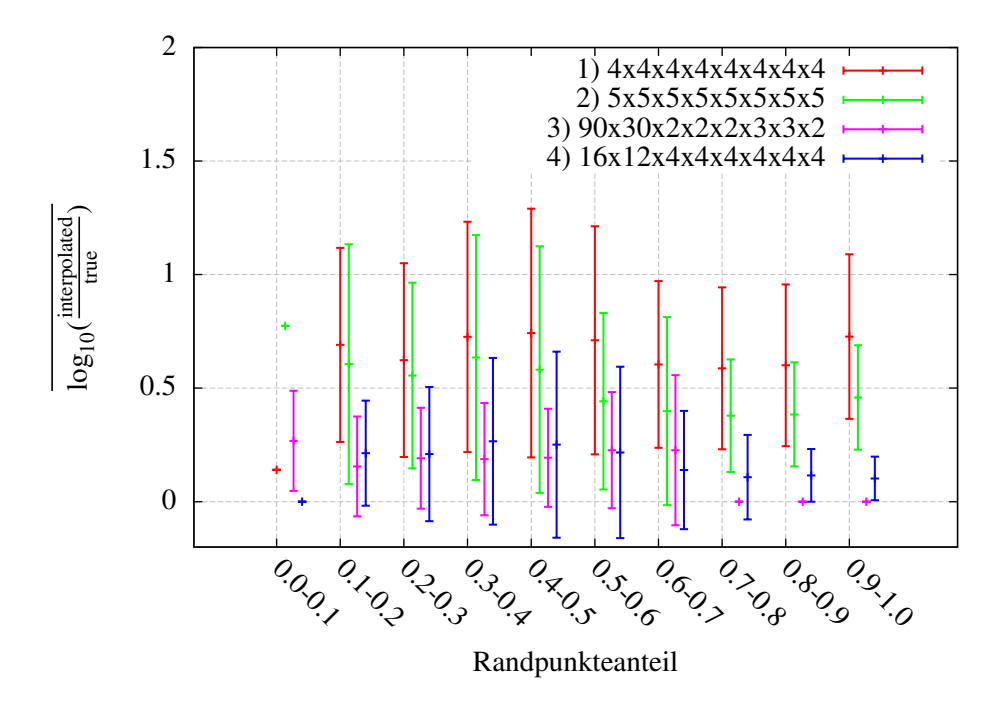

Abbildung A.5: Hier ist die mittlere Abweichung gegen den Eckpunktanteil aufgetragen.

<span id="page-33-1"></span>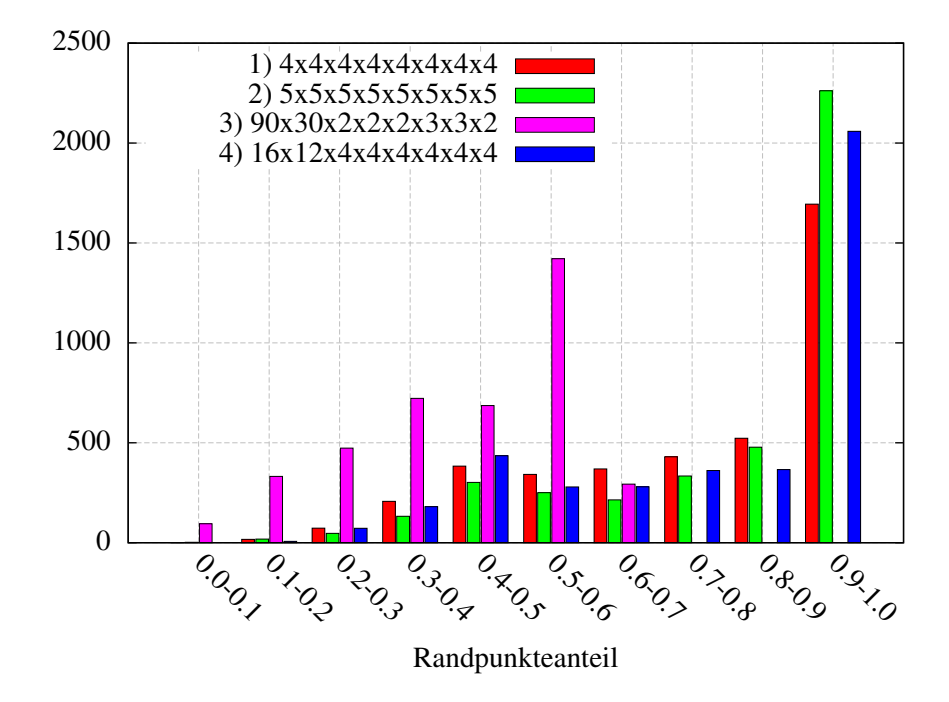

Abbildung A.6: Hier ist die Häufigkeit der Eckpunktanteilbereiche aufgetragen.

<span id="page-34-1"></span>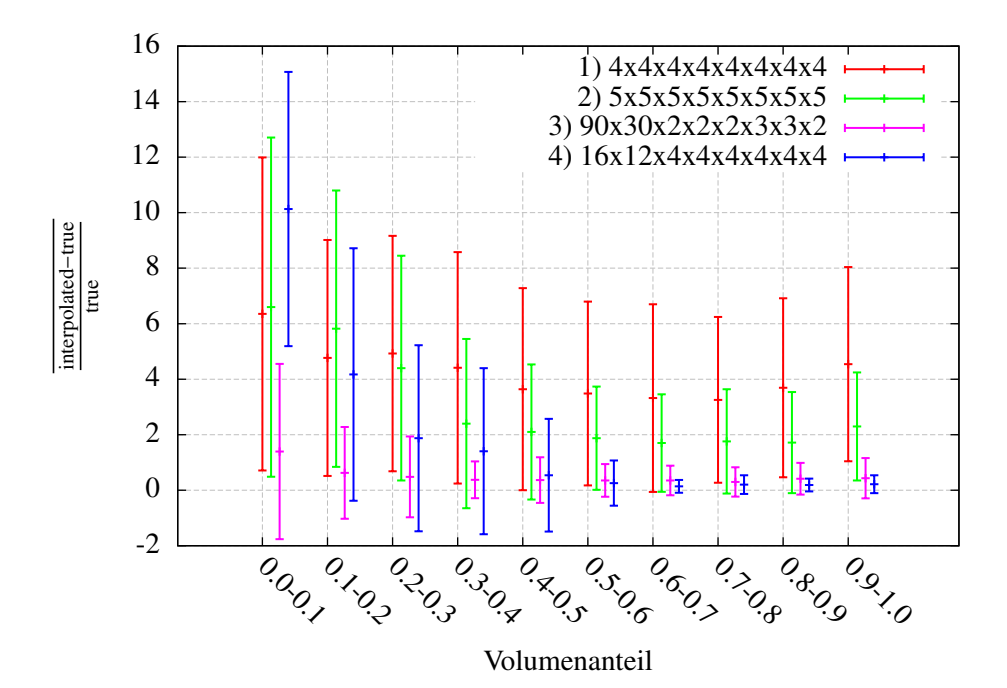

Abbildung A.7: Zur Untersuchung des Randverhaltens ist oben die mittlere prozentuale Abweichung gegen den Volumenanteil aufgetragen. Bei größerem Volumenanteil ergeben sich für alle Gitter geringere Abweichungen. Im Vergleich hat Gitter 3 das beste Verhalten bei kleinem Volumenanteil. Die Fehlerbalken stellen die RMS-Werte der entsprechenden Verteilungen dar.

#### <span id="page-34-0"></span>**A.4 Abweichungsverteilungen**

Weitere Abweichungsverteilungen sind hier zu finden. Zum einen für prozentuale Abweichung, zum anderen die mittlere Abweichung gegen die Anzahl berechneter Gitterpunkt und zuletzt noch der Vergleich der Verteilungen mit und ohne *M*3-Werte unter 300.

<span id="page-35-0"></span>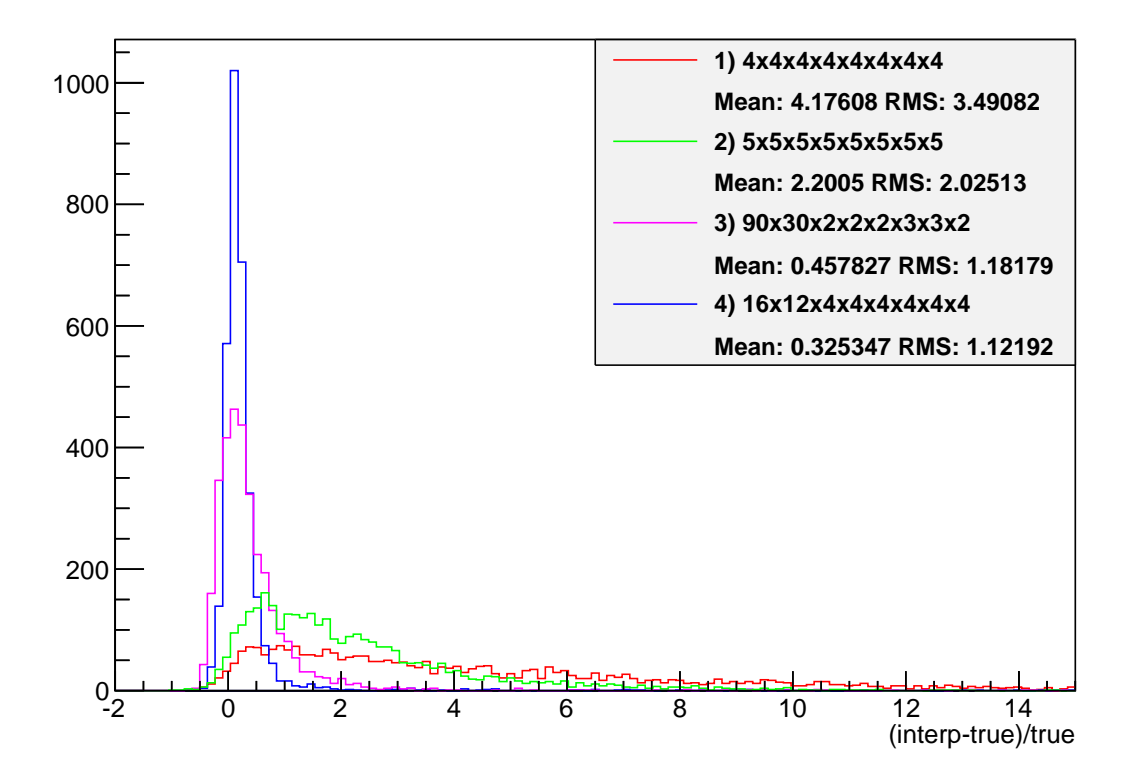

Abbildung A.8: Abweichungsverteilung der verschiedenen Gitter bei prozentualer Abweichung.

<span id="page-36-0"></span>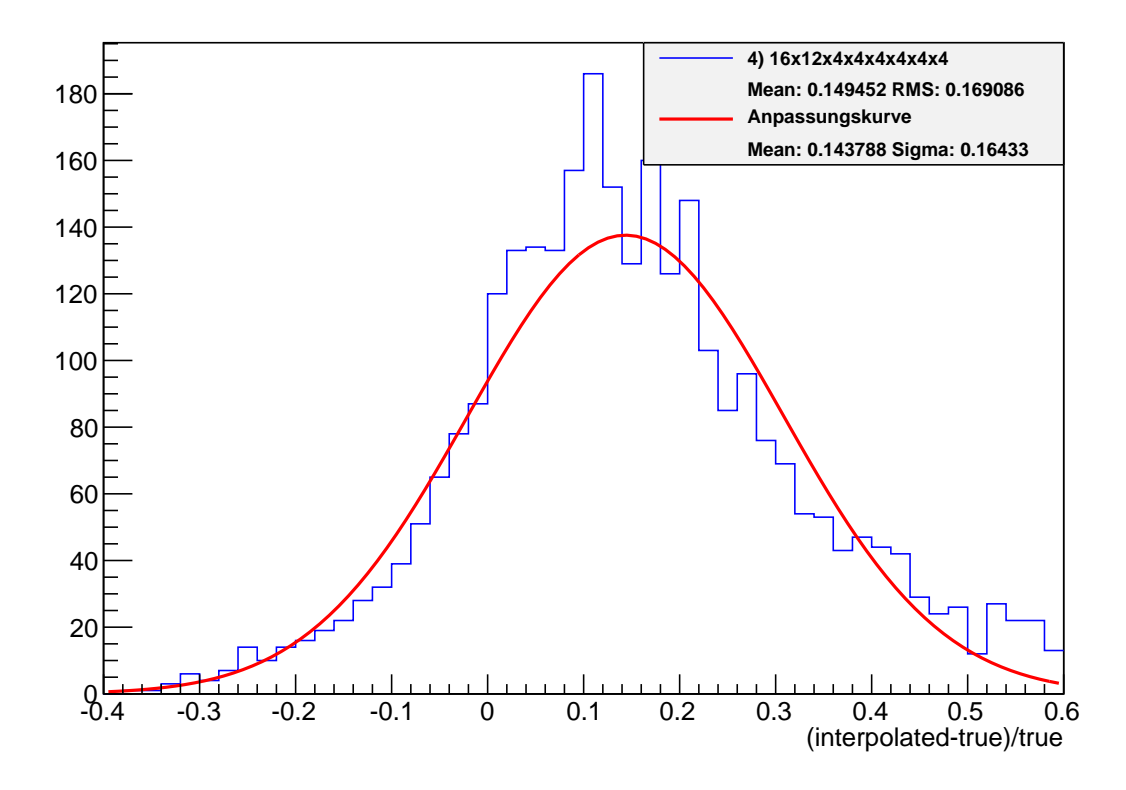

Abbildung A.9: Abweichungsverteilung für Gitter 4 (16×12×4×4×4×4×4×4) im Bereich von <sup>−</sup>0,4 bis 0,6 prozentualer Abweichung mit angepasster Gaußfunktion. Durch das Abschneiden der Bereiche hoher Abweichung verringert sich der RMS-Wert (0,17) in etwa auf den Sigma-Wert (0,16) der gaußschen Glockenkurve. Verwendet wurde multilineare Interpolation.

<span id="page-37-0"></span>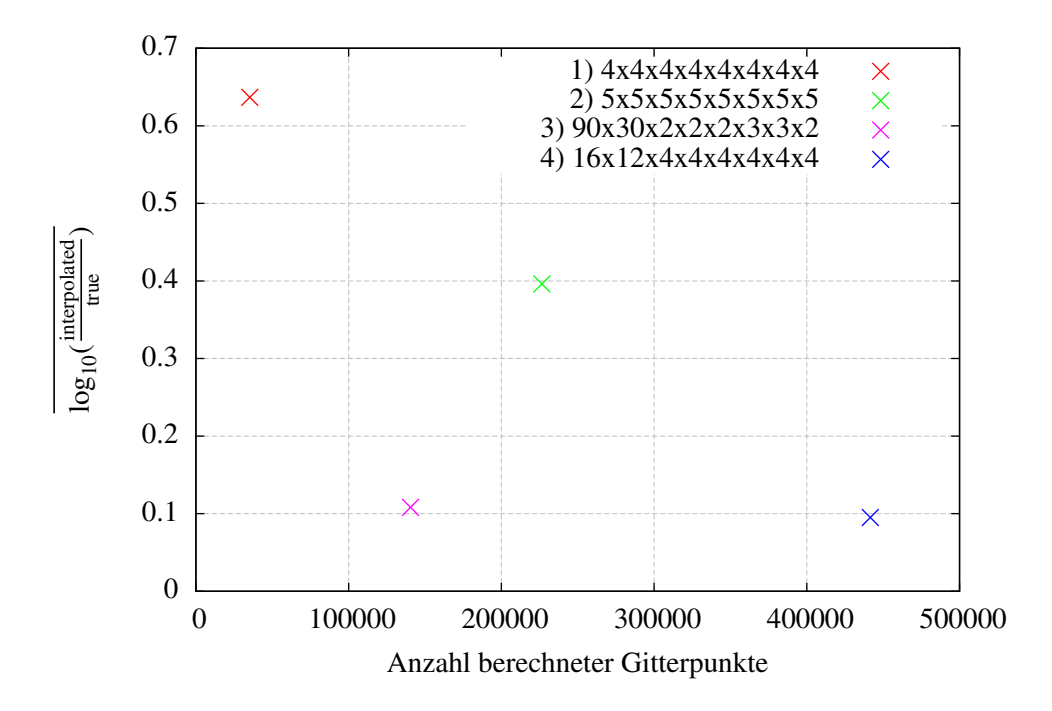

Abbildung A.10: Mittelwert der Abweichung  $log_{10}(\frac{intopolated}{true})$  für jedes der vier Gitter gegen Anzahl berechneter Gitterpunkte.

<span id="page-38-0"></span>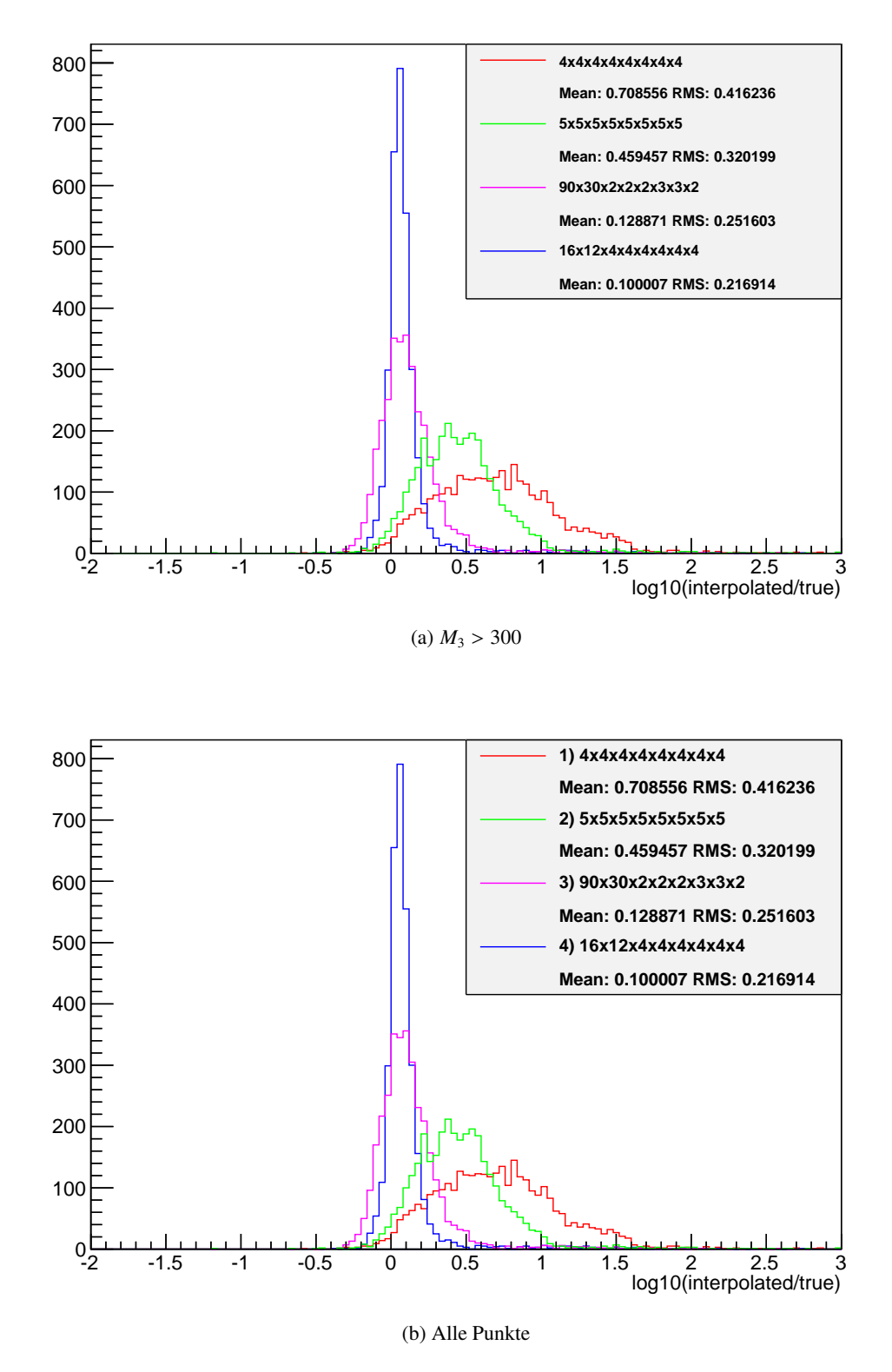

Abbildung A.11: Hier sind für die verschiedenen Gitter die Abweichungsverteilungen unter Verwendung multilinearer Interpolation dargestellt. In (a) wurden dabei alle Punkte mit *M*<sup>3</sup> ≤ 300 herausgefiltert.

#### <span id="page-39-0"></span>**A.5 Wirkungsquerschnittsgitter**

<span id="page-39-2"></span>Das Wirkungsquerschnittsgitter zum Vergleich mit den  $M_3$ - $M_0$ -Gittern im Ergebnisteil.

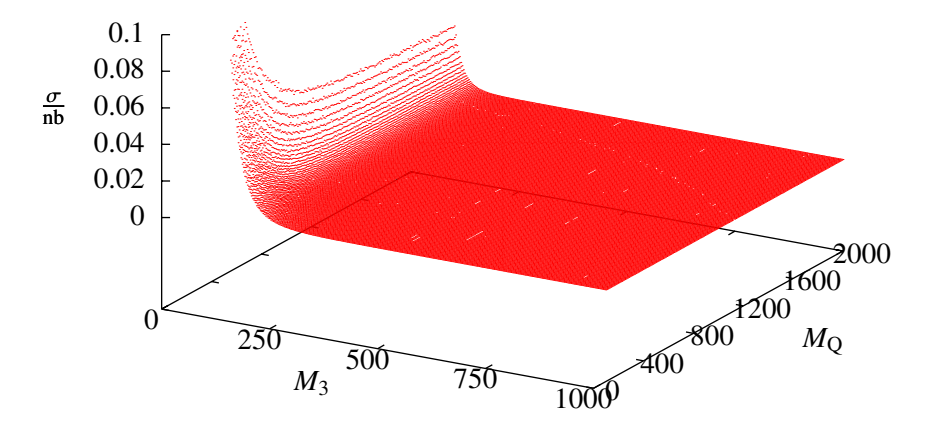

Abbildung A.12: Die von Herwig++ berechneten Wirkungsquerschnitte <sup>σ</sup> sind für verschiedene Werte von *<sup>M</sup>*<sup>3</sup> und *M*<sup>Q</sup> bei mittleren Werten der anderen Parameter dargestellt. Zu erkennen ist der kontinuierliche Verlauf des Wirkungsquerschnitts.

#### <span id="page-39-1"></span>**A.6 Nah-Fern-Histogramme und Tabelle**

Sämtliche Nah-Fern-Histogramme zu allen Gittern und Parametern sowie eine Tabelle der Mittelwerte dieser Verteilungen sind ab hier zu finden.

<span id="page-40-0"></span>Tabelle A.1: Hier sind für jedes Gitter die Mittelwerte der Nah- und Fernverteilungen aus den Nah-Fern-Histogrammen aufgelistet.

| Parameter                                                                         | Mittelwert |          | Parameter                                                                | Mittelwert |          |
|-----------------------------------------------------------------------------------|------------|----------|--------------------------------------------------------------------------|------------|----------|
|                                                                                   | Nah        | Fern     |                                                                          | Nah        | Fern     |
| $M_3$                                                                             | 0.604916   | 0.797527 | $M_3$                                                                    | 0.377035   | 0.525607 |
| $M_{\rm O}$                                                                       | 0.632813   | 0.769373 | $M_{\rm O}$                                                              | 0.415952   | 0.485407 |
| $M_{\rm L}$                                                                       | 0.690524   | 0.699995 | $M_{\rm L}$                                                              | 0.450172   | 0.449256 |
| $M_2$                                                                             | 0.69321    | 0.697437 | $M_2$                                                                    | 0.453419   | 0.446096 |
| $M_1$                                                                             | 0.700492   | 0.690053 | $M_1$                                                                    | 0.443517   | 0.455543 |
| $M_{\rm H}$                                                                       | 0.699437   | 0.691315 | $M_{\rm H}$                                                              | 0.450329   | 0.449085 |
| $tan(\beta)$                                                                      | 0.691493   | 0.699068 | $tan(\beta)$                                                             | 0.444628   | 0.454728 |
| $A_0$                                                                             | 0.69305    | 0.697827 | $A_0$                                                                    | 0.440222   | 0.459005 |
| (a) Gitter 1 $(4 \times 4 \times 4 \times 4 \times 4 \times 4 \times 4 \times 4)$ |            |          | (b) Gitter 2 $(5 \times 5 \times 5 \times 5 \times 5 \times 5 \times 5)$ |            |          |

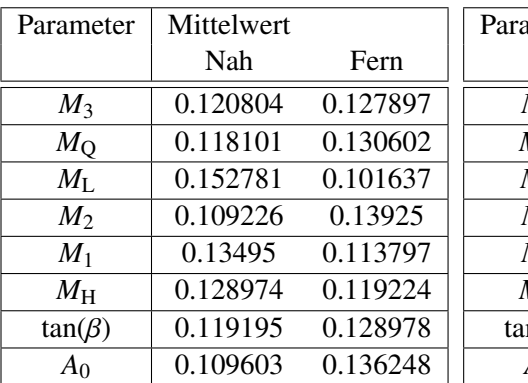

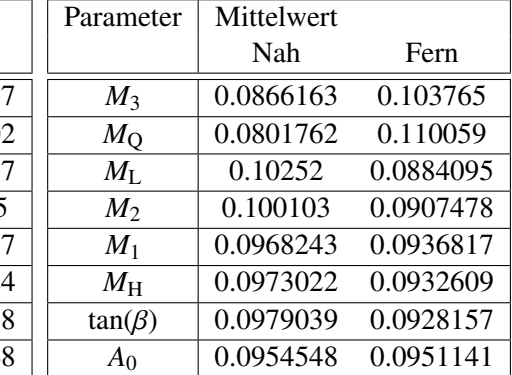

(c) Gitter 3  $(90 \times 30 \times 2 \times 2 \times 3 \times 3 \times 3)$  (d) Gitter 4  $(16 \times 12 \times 4 \times 4 \times 4 \times 4 \times 4)$ 

<span id="page-41-0"></span>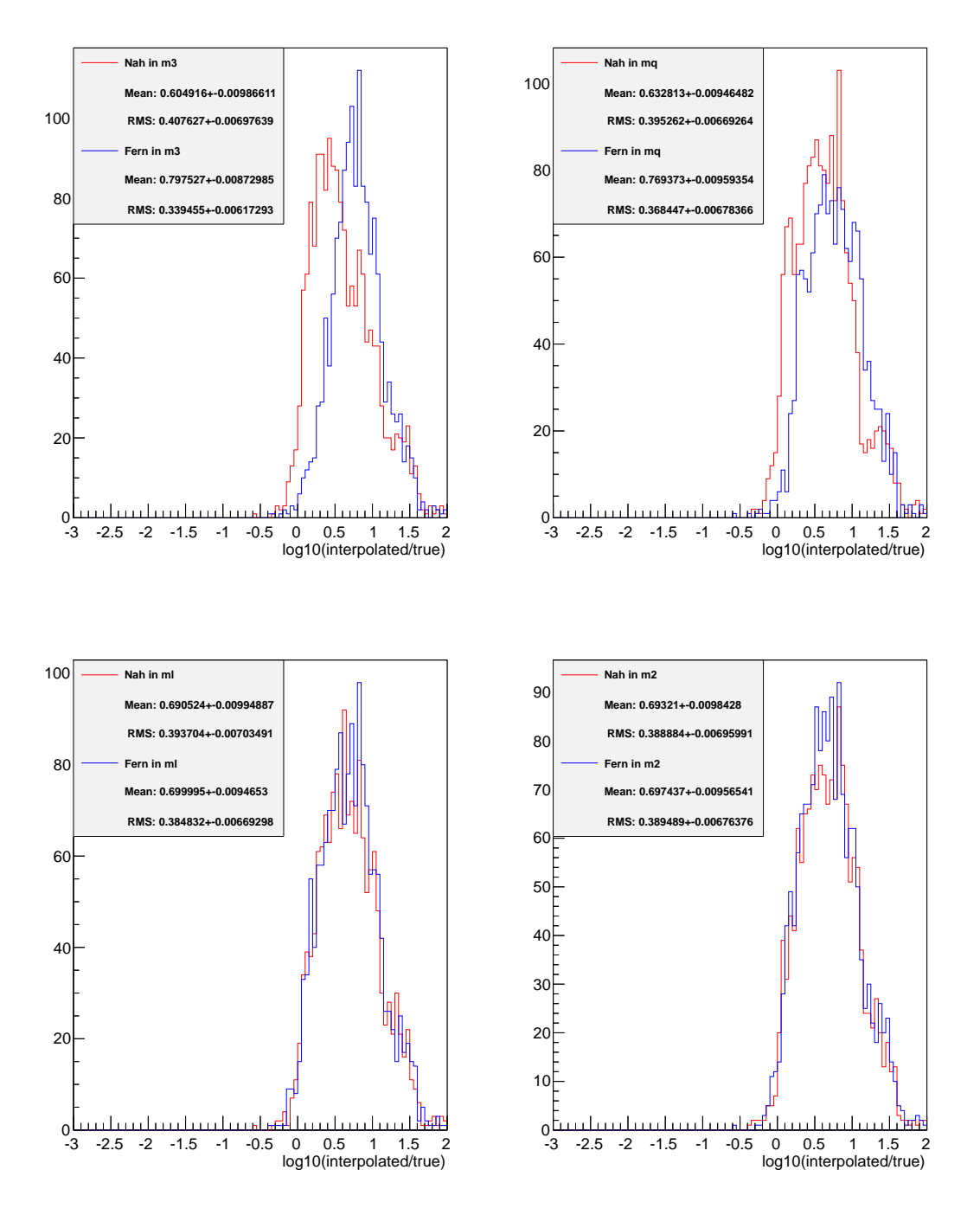

Abbildung A.13: Nah-Fern-Histogramme für Gitter 1 und die Parameter *M*3, *M*Q, *M*<sup>L</sup> und *M*2.

<span id="page-42-0"></span>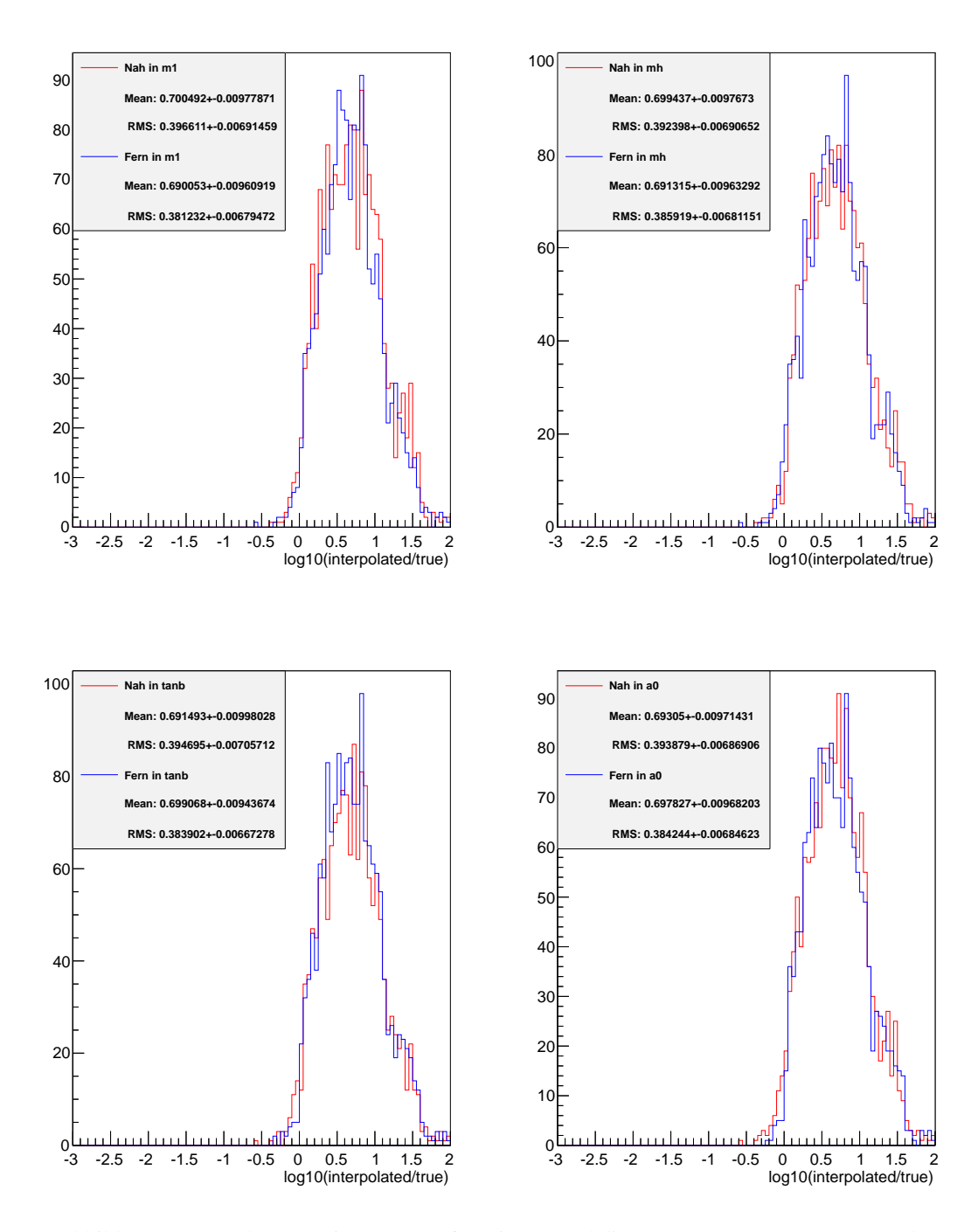

Abbildung A.14: Nah-Fern-Histogramme für Gitter 1 und die Parameter *<sup>M</sup>*1, *<sup>M</sup>*H, tan(β) und *<sup>A</sup>*0.

<span id="page-43-0"></span>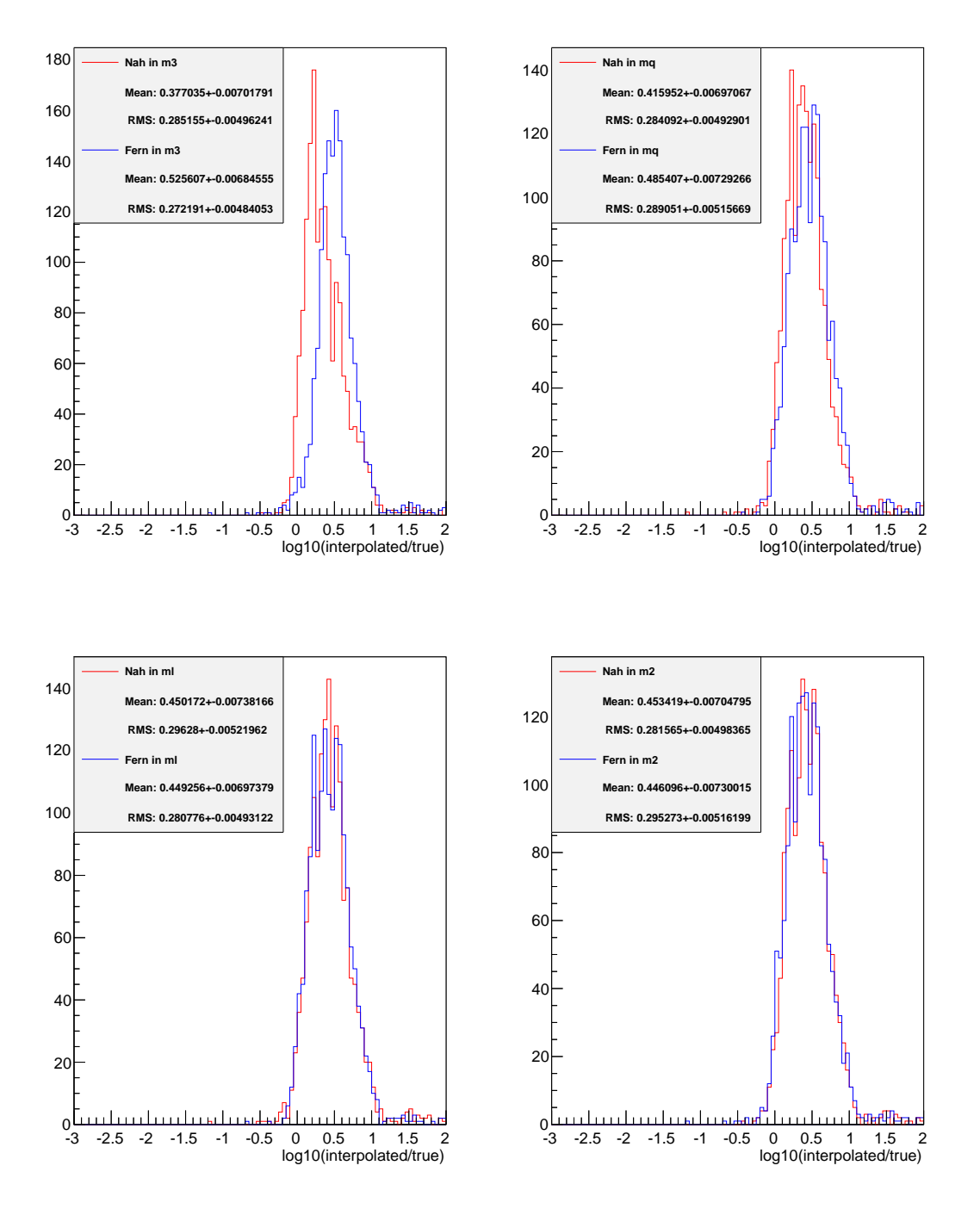

Abbildung A.15: Nah-Fern-Histogramme für Gitter 2 und die Parameter *M*3, *M*Q, *M*<sup>L</sup> und *M*2.

<span id="page-44-0"></span>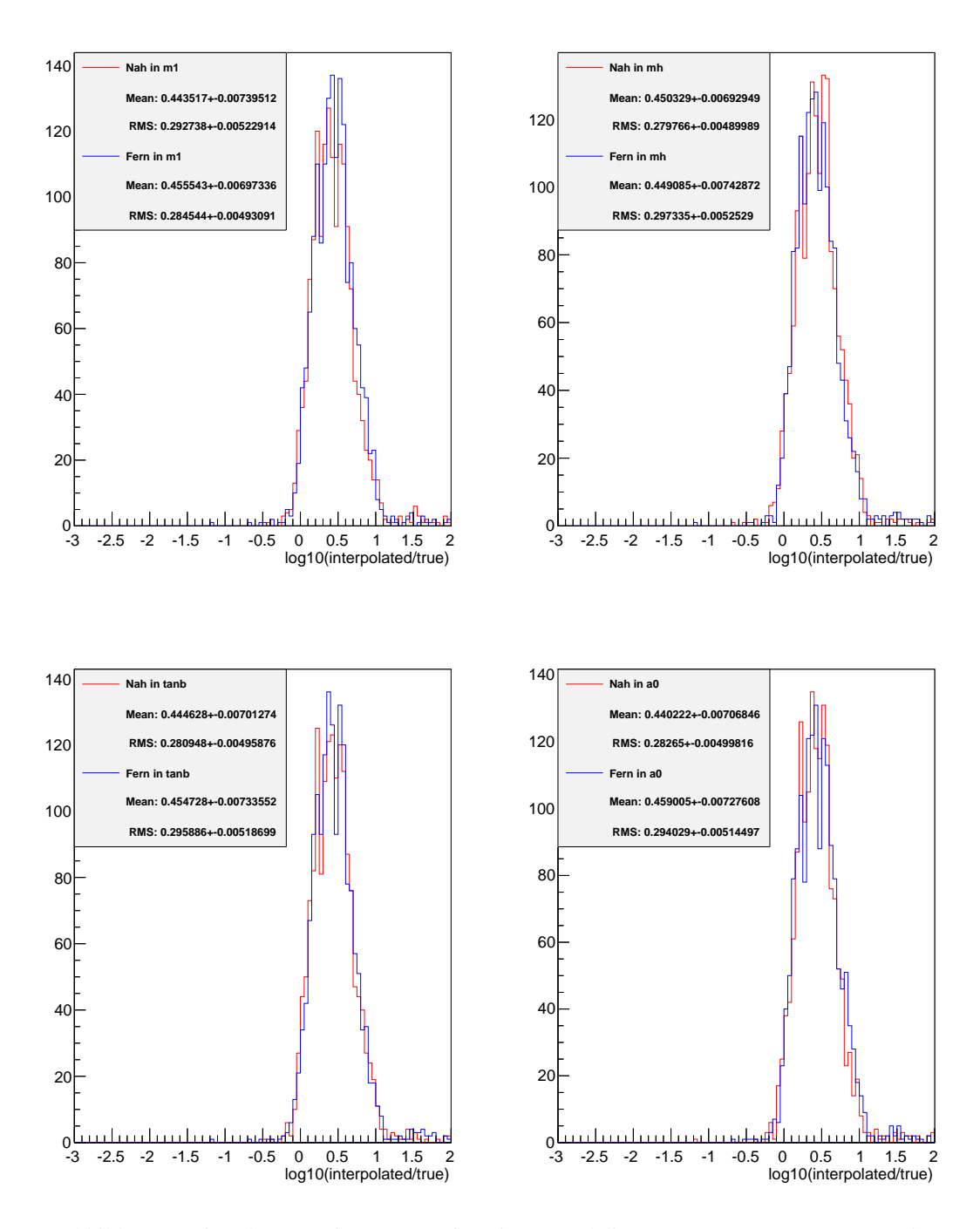

Abbildung A.16: Nah-Fern-Histogramme für Gitter 2 und die Parameter *<sup>M</sup>*1, *<sup>M</sup>*H, tan(β) und *<sup>A</sup>*0.

<span id="page-45-0"></span>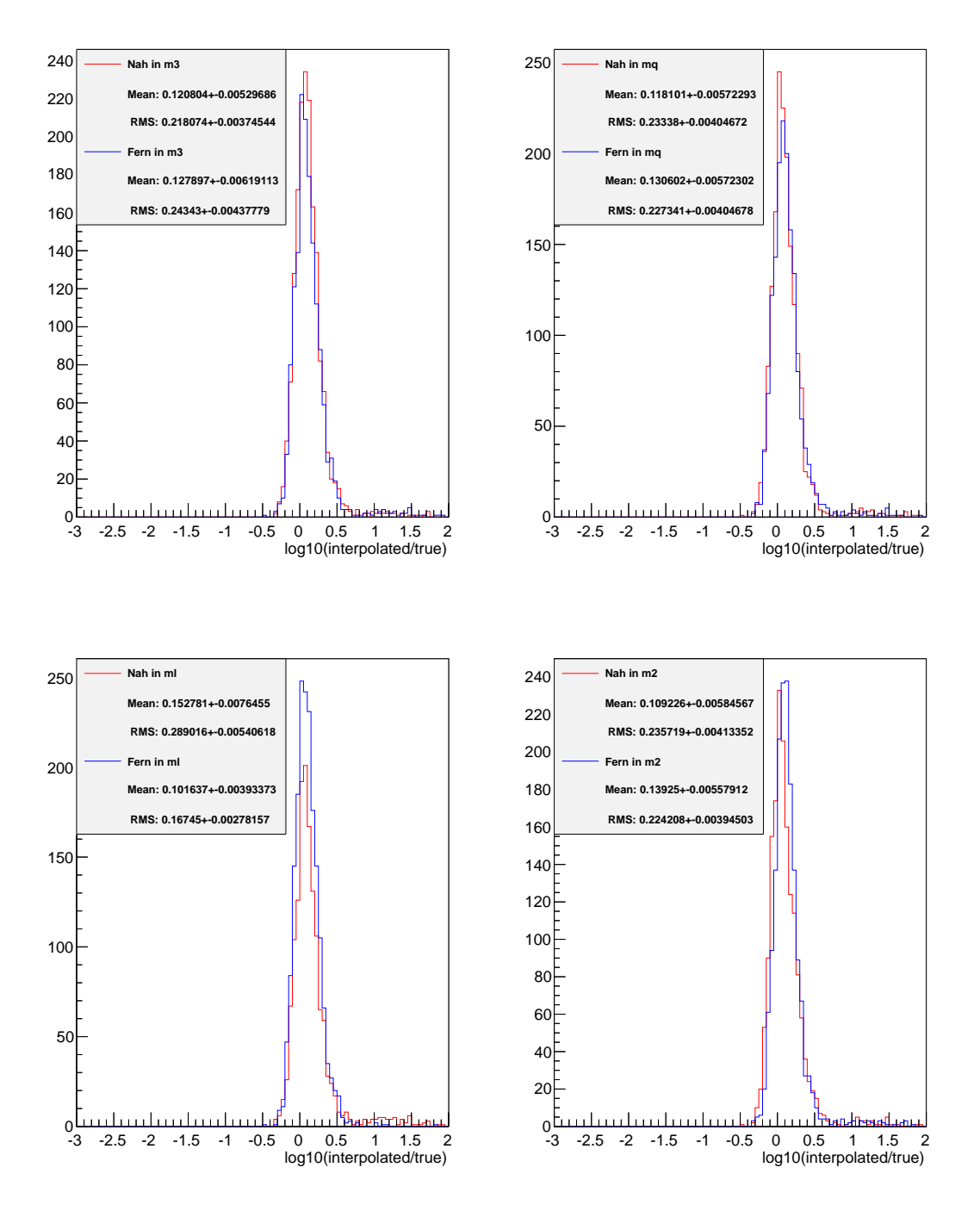

Abbildung A.17: Nah-Fern-Histogramme für Gitter 3 und die Parameter *M*3, *M*Q, *M*<sup>L</sup> und *M*2.

<span id="page-46-0"></span>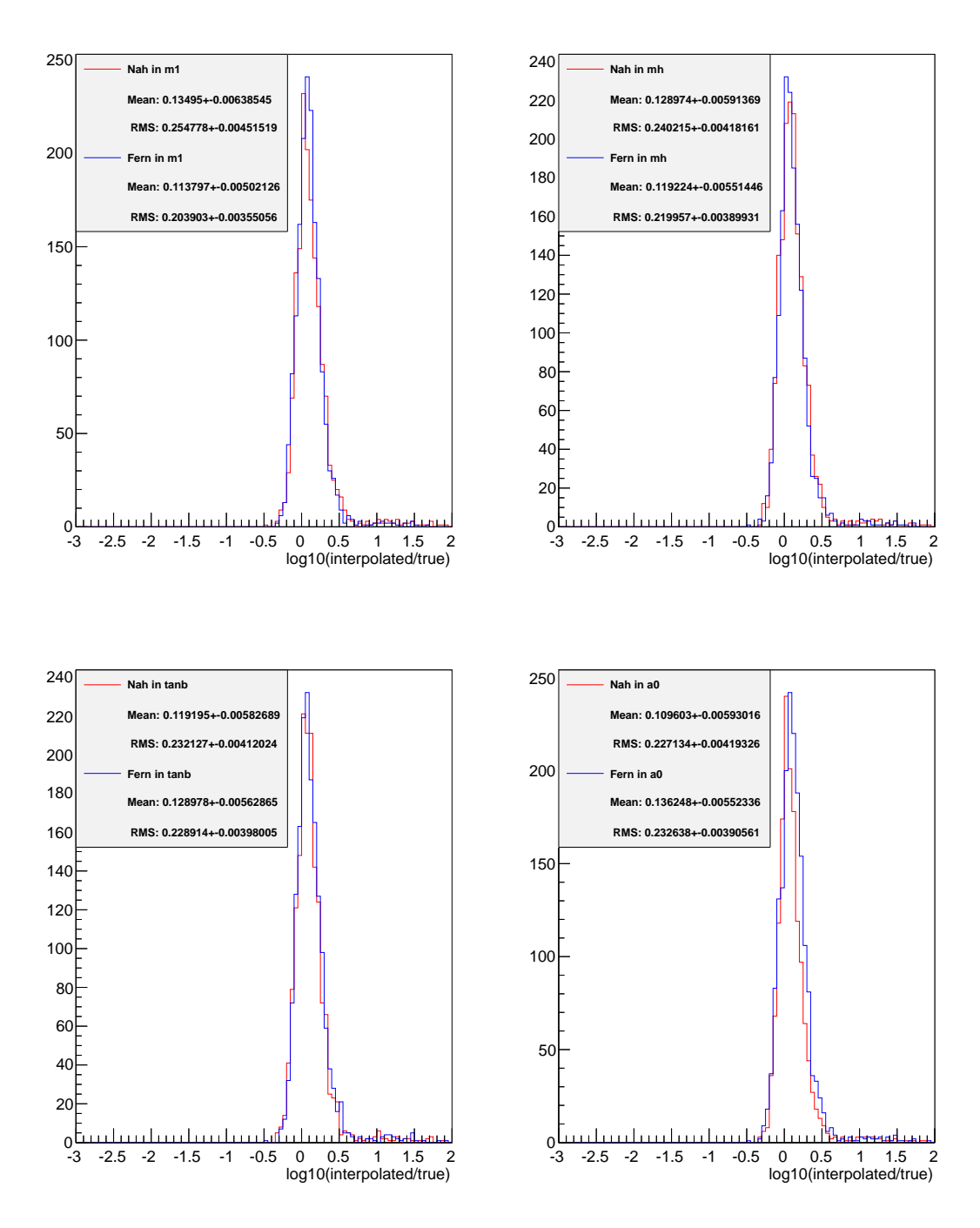

Abbildung A.18: Nah-Fern-Histogramme für Gitter 3 und die Parameter *<sup>M</sup>*1, *<sup>M</sup>*H, tan(β) und *<sup>A</sup>*0.

<span id="page-47-0"></span>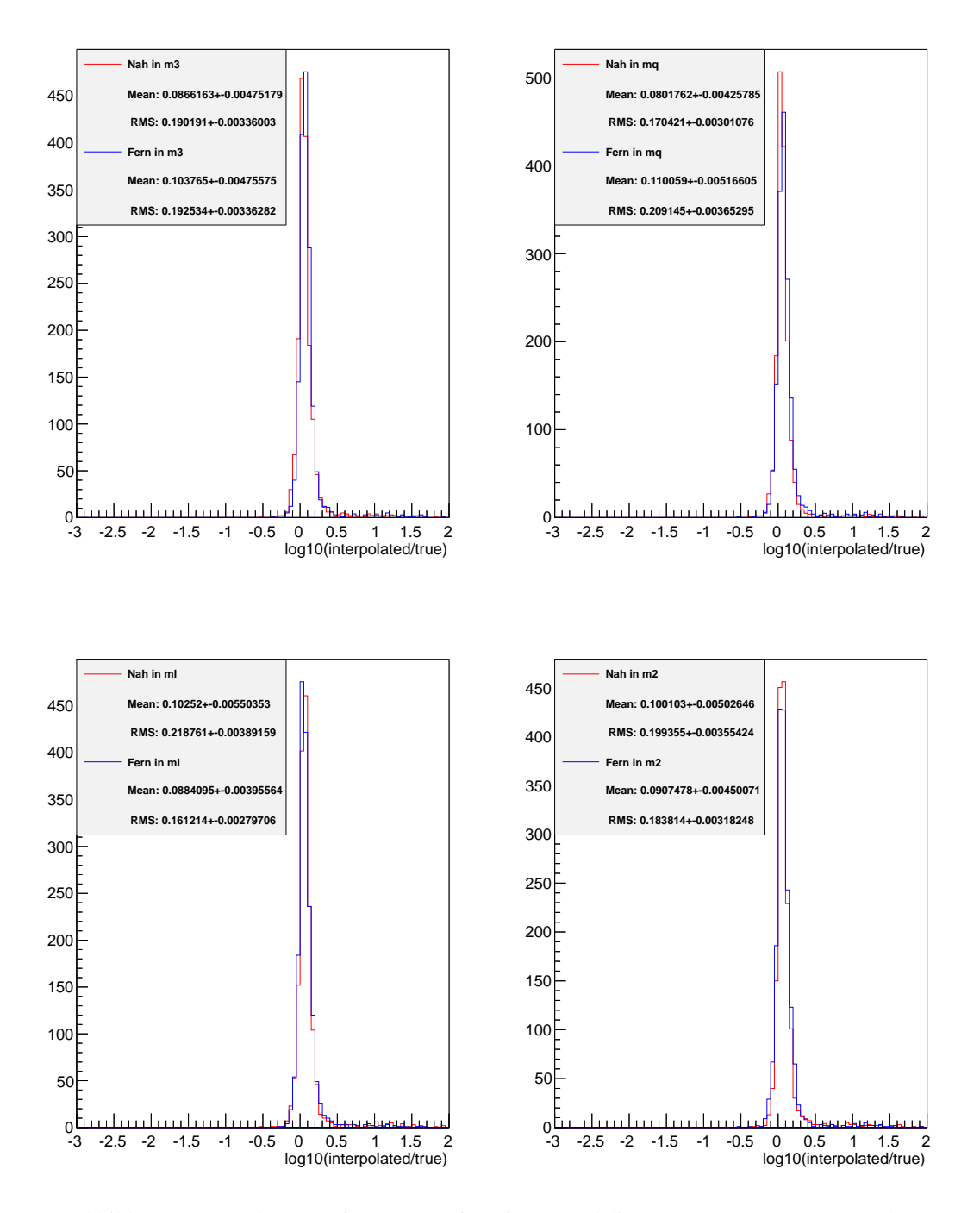

Abbildung A.19: Nah-Fern-Histogramme für Gitter 4 und die Parameter *M*3, *M*Q, *M*<sup>L</sup> und *M*2.

<span id="page-48-0"></span>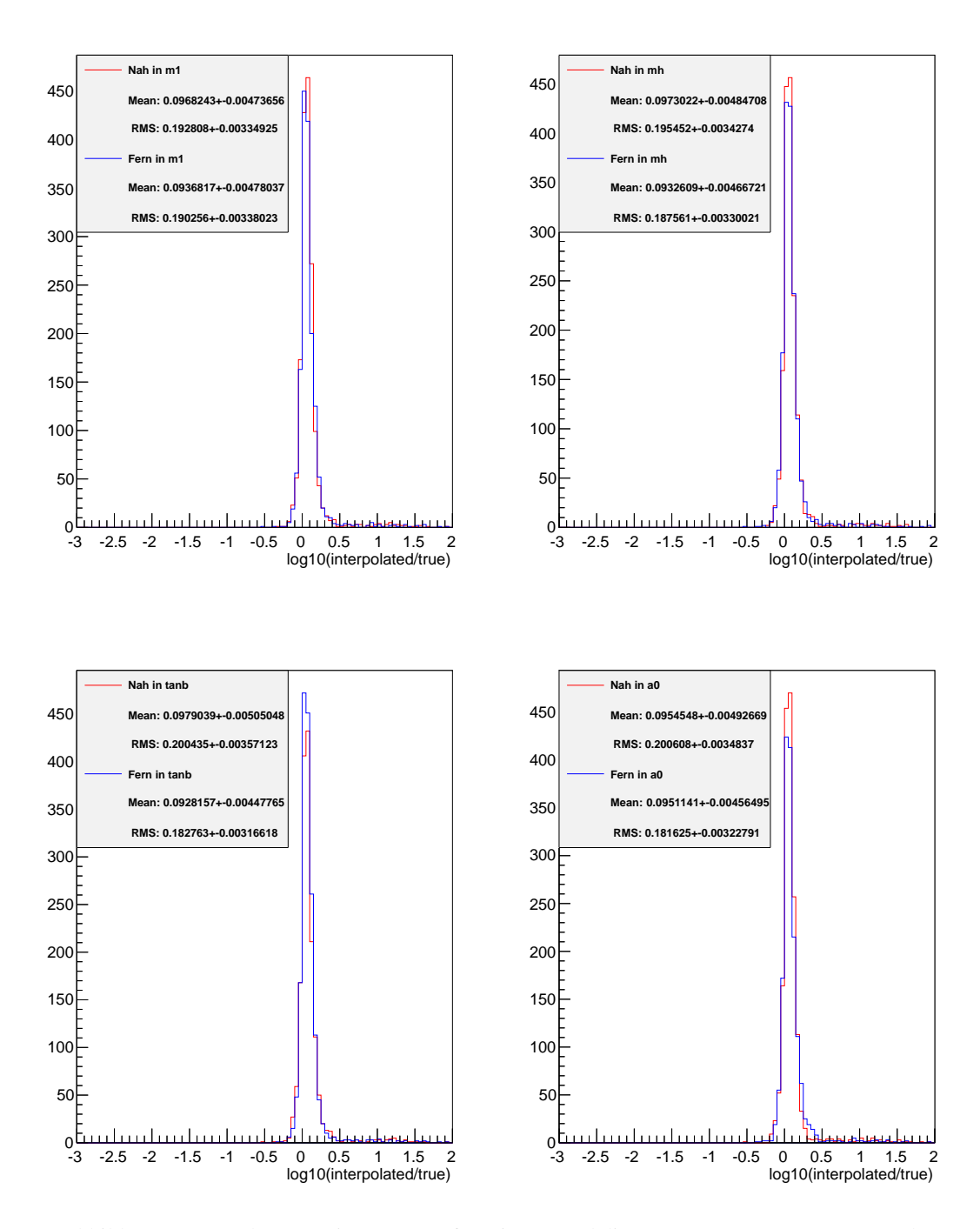

Abbildung A.20: Nah-Fern-Histogramme für Gitter 4 und die Parameter *<sup>M</sup>*1, *<sup>M</sup>*H, tan(β) und *<sup>A</sup>*0.

### <span id="page-50-0"></span>**Literatur**

- <span id="page-50-11"></span>[1] M. Bahr u. a., »Herwig++ Physics and Manual«, *Eur.Phys.J.* C58 (2008) 639–707, doi: [10.1140/epjc/s10052-008-0798-9](http://dx.doi.org/10.1140/epjc/s10052-008-0798-9), arXiv:[0803.0883 \[hep-ph\]](http://arxiv.org/abs/0803.0883).
- <span id="page-50-8"></span>[2] P. Bechtle, K. Desch und P. Wienemann, »Fittino, a program for determining MSSM parameters from collider observables using an iterative method«, *Comput.Phys.Commun.* 174 (2006) 47–70, doi: [10.1016/j.cpc.2005.09.002](http://dx.doi.org/10.1016/j.cpc.2005.09.002), arXiv:[hep-ph/0412012 \[hep-ph\]](http://arxiv.org/abs/hep-ph/0412012).
- <span id="page-50-7"></span>[3] P. Bechtle u. a., »Constrained Supersymmetry after two years of LHC data: a global view with Fittino«, *JHEP* 1206 (2012) 098, arXiv:[1204.4199 \[hep-ph\]](http://arxiv.org/abs/1204.4199).
- <span id="page-50-2"></span>[4] S. Dimopoulos und H. Georgi, »Softly Broken Supersymmetry and SU(5)«, *Nucl.Phys.* B193 (1981) 150, doi: [10.1016/0550-3213\(81\)90522-8](http://dx.doi.org/10.1016/0550-3213(81)90522-8).
- <span id="page-50-4"></span>[5] F. Englert und R. Brout, »Broken Symmetry and the Mass of Gauge Vector Mesons«, *Phys.Rev.Lett.* 13 (1964) 321-323, por: 10.1103/PhysRevLett. 13.321.
- <span id="page-50-5"></span>[6] G. Guralnik, C. Hagen und T. Kibble, »Global Conservation Laws and Massless Particles«, Phys.Rev.Lett. 13 (1964) 585-587, por: [10.1103/PhysRevLett.13.585](http://dx.doi.org/10.1103/PhysRevLett.13.585).
- <span id="page-50-3"></span>[7] P. W. Higgs, »Broken symmetries, massless particles and gauge fields«, *Phys.Lett.* 12 (1964) 132–133, doi: [10.1016/0031-9163\(64\)91136-9](http://dx.doi.org/10.1016/0031-9163(64)91136-9).
- <span id="page-50-12"></span>[8] S. Ovyn, X. Rouby und V. Lemaitre, »DELPHES, a framework for fast simulation of a generic collider experiment« (2009), arXiv:[0903.2225 \[hep-ph\]](http://arxiv.org/abs/0903.2225).
- <span id="page-50-9"></span>[9] W. Porod, »SPheno, a program for calculating supersymmetric spectra, SUSY particle decays and SUSY particle production at e+ e- colliders«, *Comput.Phys.Commun.* 153 (2003) 275–315, doi: [10.1016/S0010-4655\(03\)00222-4](http://dx.doi.org/10.1016/S0010-4655(03)00222-4), arXiv:[hep-ph/0301101 \[hep-ph\]](http://arxiv.org/abs/hep-ph/0301101).
- <span id="page-50-10"></span>[10] W. Porod und F. Staub, »SPheno 3.1: Extensions including flavour, CP-phases and models beyond the MSSM« (2011), arXiv:[1104.1573 \[hep-ph\]](http://arxiv.org/abs/1104.1573).
- <span id="page-50-13"></span>[11] »Search for squarks and gluinos using final states with jets and missing transverse momentum  $\frac{1}{2}$  with the ATLAS detector in  $\sqrt{s} = 7$  TeV proton-proton collisions  $\frac{1}{s}$ , Techn. Ber. ATLAS-CONF-2011-086, CERN, Juni 2011.
- <span id="page-50-6"></span>[12] P. Z. Skands u. a., »SUSY Les Houches accord: Interfacing SUSY spectrum calculators, decay packages, and event generators«, *JHEP* 0407 (2004) 036, doi: [10.1088/1126-6708/2004/07/036](http://dx.doi.org/10.1088/1126-6708/2004/07/036), arXiv:[hep-ph/0311123 \[hep-ph\]](http://arxiv.org/abs/hep-ph/0311123).
- <span id="page-50-1"></span>[13] J. Wess und B. Zumino, »Supergauge Transformations in Four-Dimensions«, *Nucl.Phys.* B70 (1974) 39–50, doi: [10.1016/0550-3213\(74\)90355-1](http://dx.doi.org/10.1016/0550-3213(74)90355-1).

# <span id="page-52-0"></span>**Abbildungsverzeichnis**

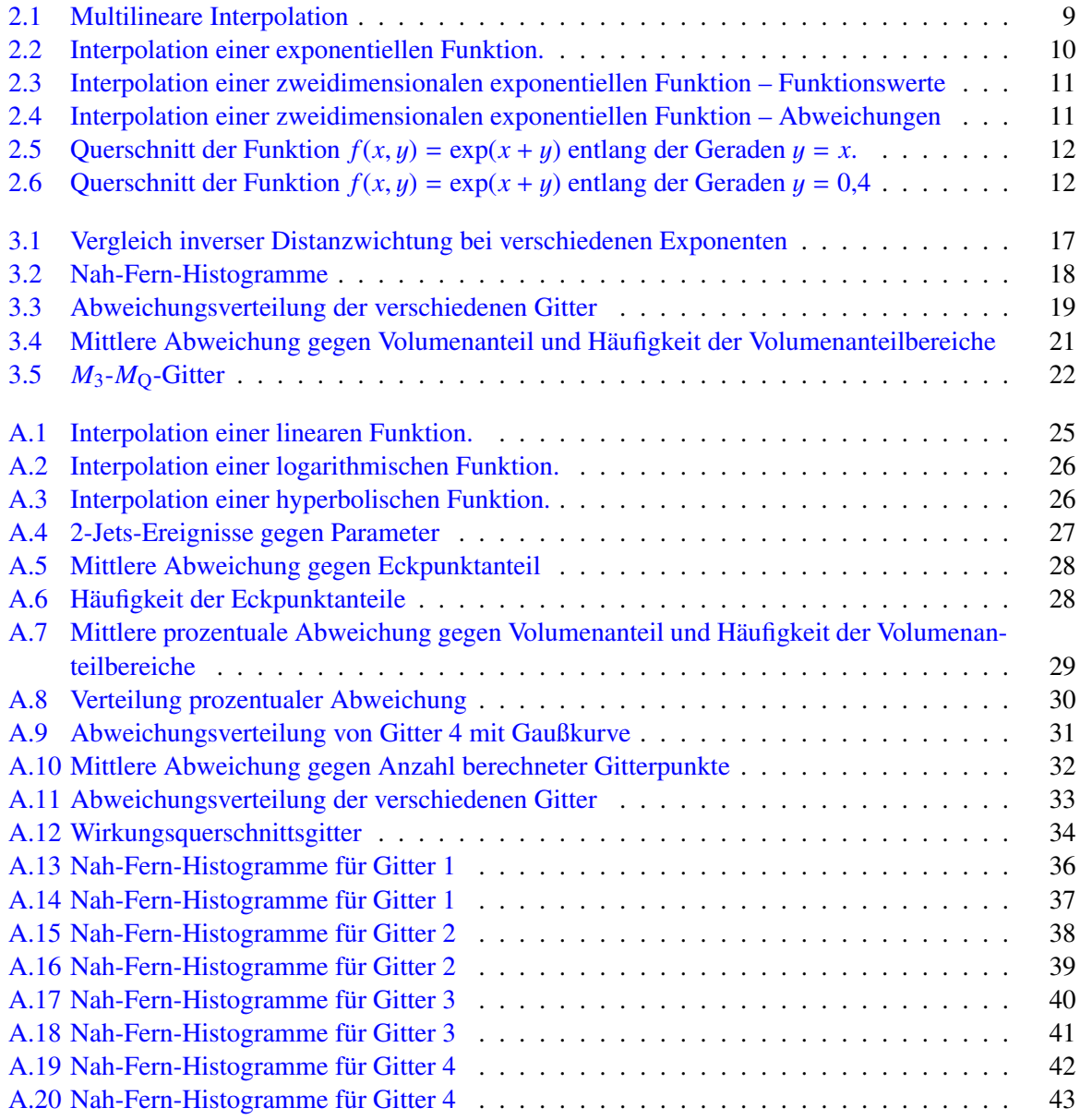

# <span id="page-54-0"></span>**Tabellenverzeichnis**

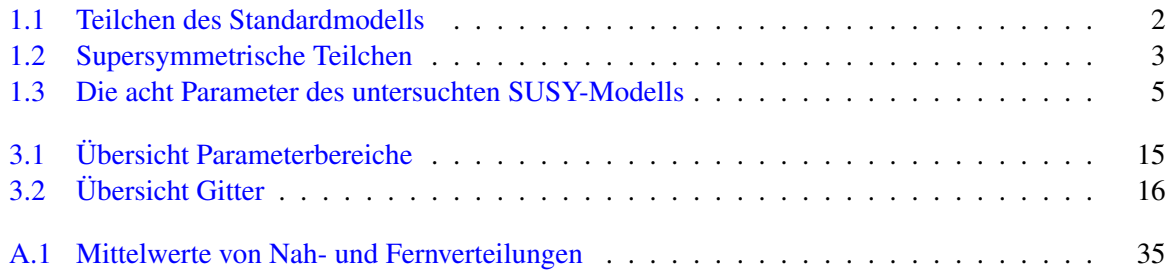